Документ подписан простой электронной подписью Информация о владельце: ФИО: Нагиев Рамазан Нагиевич МИНИСТЕРСТВО НАУКИ И ВЫСШЕГО ОБРАЗОВАНИЯ Должность: Директор Лата поллисания: 29.01.2023 02:02:09 РОССИЙСКОЙ ФЕДЕРАЦИИ .<br>Уникальный программный ключ: ФЕДЕРАЛЬНОЕ ГОСУДАРСТВЕННОЕ БЮДЖЕТНОЕ уникальный программном клюз. Предприятия при странитель против и составлять достигатель в постигатель в состав<br>8d9b2d75432cebd5b55675845h1efd3d732786#<br>При странитель и составлять при странитель в БИСШЕГО ОБРАЗОВАНИЯ «САНКТ-ПЕТЕРБУРГСКИЙ ГОСУДАРСТВЕННЫЙ ЭКОНОМИЧЕСКИЙ УНИВЕРСИТЕТ» (ФИЛИАЛ СПБГЭУ В Г. КИЗЛЯРЕ)

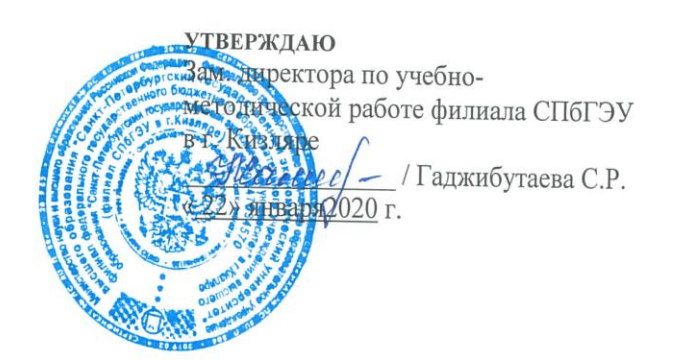

# ПРОГРАММА ПРОФЕССИОНАЛЬНОГО МОДУЛЯ

ПМ.01 РАЗРАБОТКА ПРОГРАММНЫХ МОДУЛЕЙ ПРОГРАММНОГО ОБЕСПЕЧЕНИЯ ДЛЯ КОМПЬЮТЕРНЫХ СИСТЕМ (наименование профессионального модуля)

Специальность 09.02.03 Программирование в компьютерных системах (код и наименование специальности)

Форма обучения - очная

Уровень образования - основное общее образование

Год набора: 2020

Кизляр

Программа профессионального модуля разработана на основе Федерального государственного образовательного стандарта (далее - ФГОС) по специальности среднего профессионального образования (далее - СПО) 09.02.03 Программирование в компьютерных системах.

Организация-разработчик: филиал федерального государственного бюджетного образовательного учреждения высшего образования «Санкт-Петербургский государственный экономический университет» в г. Кизляре.

Разработчик:

Магомедова М.Н., преподаватель филиала СПбГЭУ в г. Кизляре Ф.И.О., должность

подпись

Рецензент:

Зам. генерального директора ОАО «Концерн КЭМЗ» по специальной технике Омаров М.А. Ф.И.О., ученая степень, звание, должность

подпись

Рассмотрено и одобрено на заседании цикловой методической комиссии общепрофессиональных дисциплин и профессиональных модулей  $\Pi$ O специальности 09.02.03 Программирование в компьютерных системах

Протокол № 5 от «20 » января 2020 г.

Председатель ЦМК МОКон

Кадрышева Ж.А. (подпись)  $(\Phi$ <sub>M</sub>.O<sub>.</sub>)

# **СОДЕРЖАНИЕ**

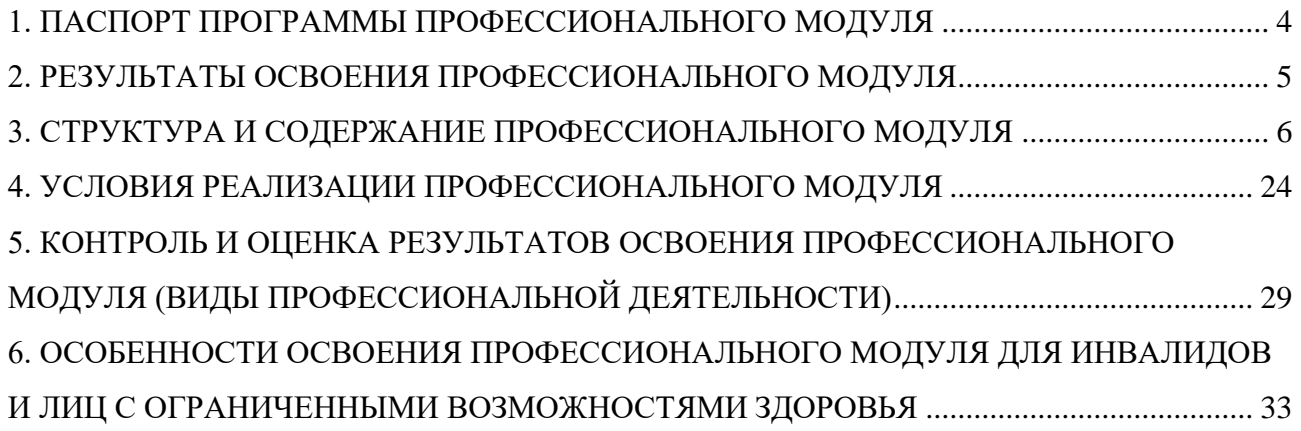

## **1. ПАСПОРТ ПРОГРАММЫ ПРОФЕССИОНАЛЬНОГО МОДУЛЯ**

### <span id="page-3-0"></span>**ПМ.01 Разработка программных модулей программного обеспечения для компьютерных систем**

### **1.1. Область применения программы**

Программа профессионального модуля является частью основной профессиональной образовательной программы в соответствии с ФГОС по специальности СПО 09.02.03 Программирование в компьютерных системах, укрупненная группа профессии специальностей 09.00.00 Информатика и вычислительная техника в части освоения основного вида профессиональной деятельности (ВПД): Разработка программных модулей программного обеспечения для компьютерных систем и соответствующих профессиональных компетенций (ПК):

- 1. выполнять разработку спецификаций отдельных компонент;
- 2. осуществлять разработку кода программного продукта на основе готовых спецификаций на уровне модуля;
- 3. выполнять отладку программных модулей с использованием специализированных программных средств;
- 4. выполнять тестирование программных модулей;
- 5. осуществлять оптимизацию программного кода модуля;
- 6. разрабатывать компоненты проектной и технической документации с использованием графических языков спецификаций.

Программа профессионального модуля может быть использована в профессиональной подготовке работников в области разработки программного обеспечения при наличии среднего общего образования. Опыт работы не требуется.

### **1.2. Цели и задачи профессионального модуля – требования к результатам освоения профессионального модуля:**

С целью овладения указанным видом профессиональной деятельности и соответствующими профессиональными компетенциями обучающийся в ходе освоения профессионального модуля должен:

### **иметь практический опыт:**

─ **П1**разработки алгоритма поставленной задачи и реализации его средствами автоматизированного проектирования;

─ **П2**разработки кода программного продукта на основе готовой спецификации на уровне модуля;

─ **П3**использования инструментальных средств на этапе отладки программного продукта;

─ **П4**проведения тестирования программного модуля по определенному сценарию;

**уметь:**

─ **У1**осуществлять разработку кода программного модуля на современных языках программирования;

─ **У2**создавать программу по разработанному алгоритму как отдельный модуль;

─ **У3**выполнять отладку и тестирование программы на уровне модуля;

─ **У4**оформлять документацию на программные средства;

─ **У5**использовать инструментальные средства для автоматизации оформления документации;

**знать:**

─ **З1**основные этапы разработки программного обеспечения;

─ **З2**основные принципы технологии структурного и объектно-ориентированного программирования;

─ **З3**основные принципы отладки и тестирования программных продуктов;

─ **З4**методы и средства разработки технической документации.

## **1.3. Рекомендуемое количество часов на освоение программы профессионального модуля:**

всего –1644 часов, в том числе:

максимальной учебной нагрузки обучающегося 1176 часов, включая:

обязательной аудиторной учебной нагрузки обучающегося 794 часов;

самостоятельной работы обучающегося 382 часов.

учебной и производственной практики – 468 часов.

## **2. РЕЗУЛЬТАТЫ ОСВОЕНИЯ ПРОФЕССИОНАЛЬНОГО МОДУЛЯ**

<span id="page-4-0"></span>Результатом освоения профессионального модуля является овладение обучающимися видом профессиональной деятельности разработка программных модулей программного обеспечения для компьютерных систем, в том числе профессиональными (ПК) и общими (ОК) компетенциями:

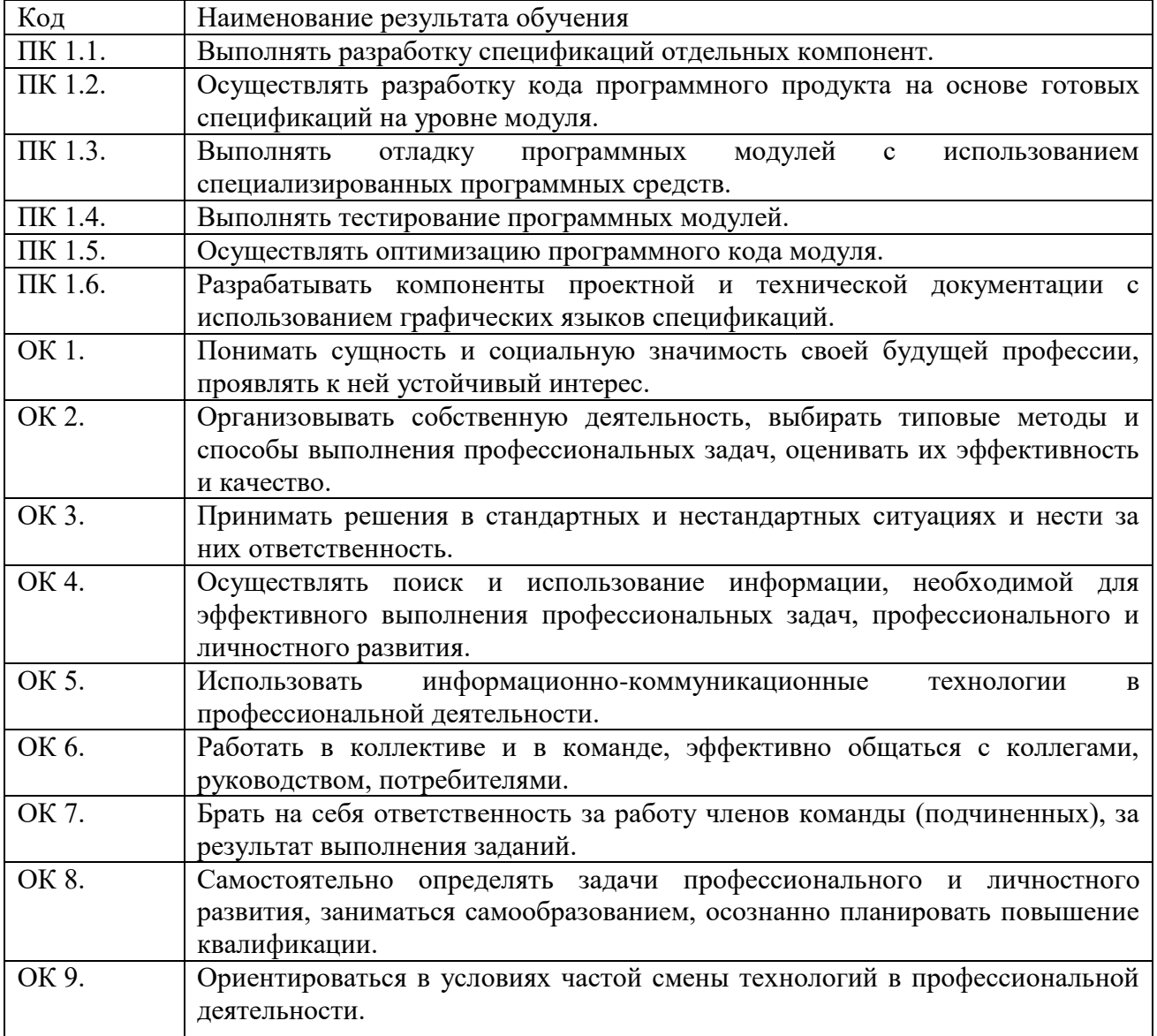

# **3. СТРУКТУРА И СОДЕРЖАНИЕ ПРОФЕССИОНАЛЬНОГО МОДУЛЯ**

# **3.1. Тематический план профессионального модуля**

<span id="page-5-0"></span>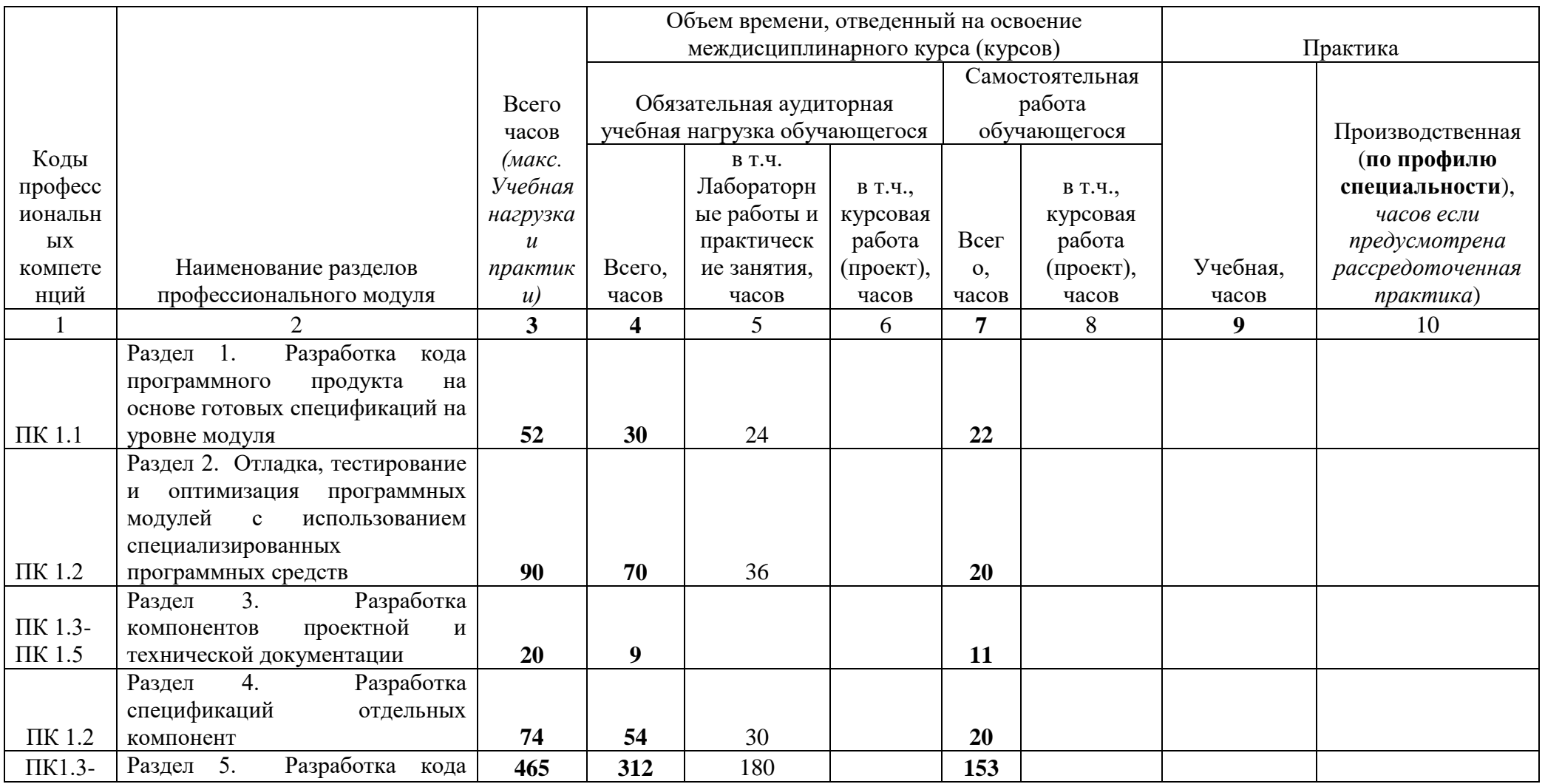

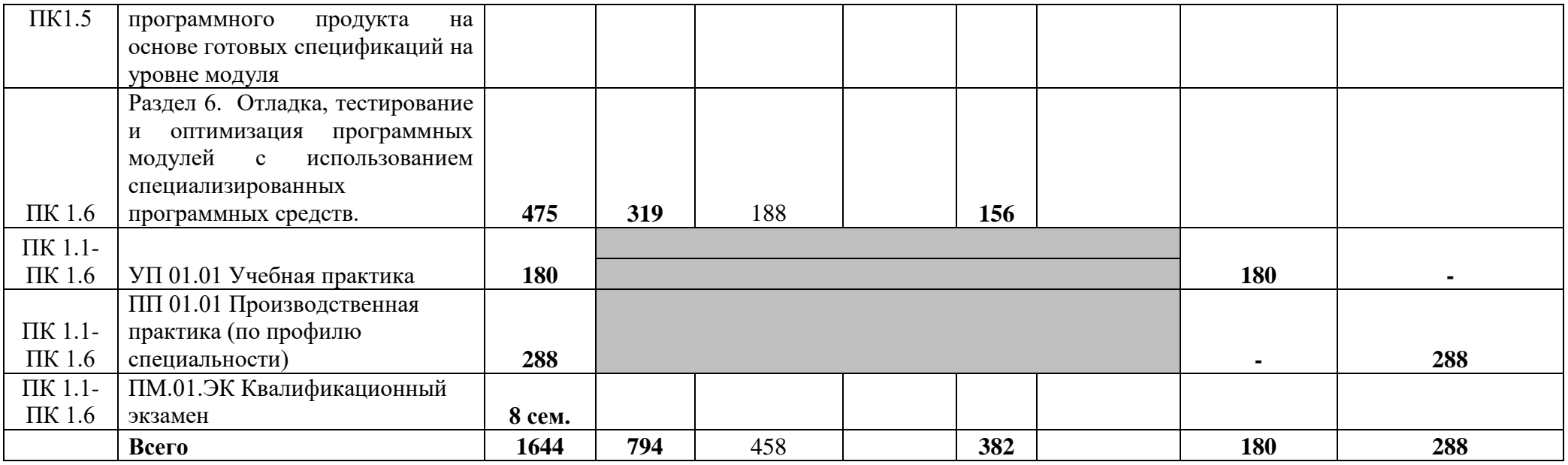

# **3.2. Содержание обучения по профессиональному модулю (ПМ)**

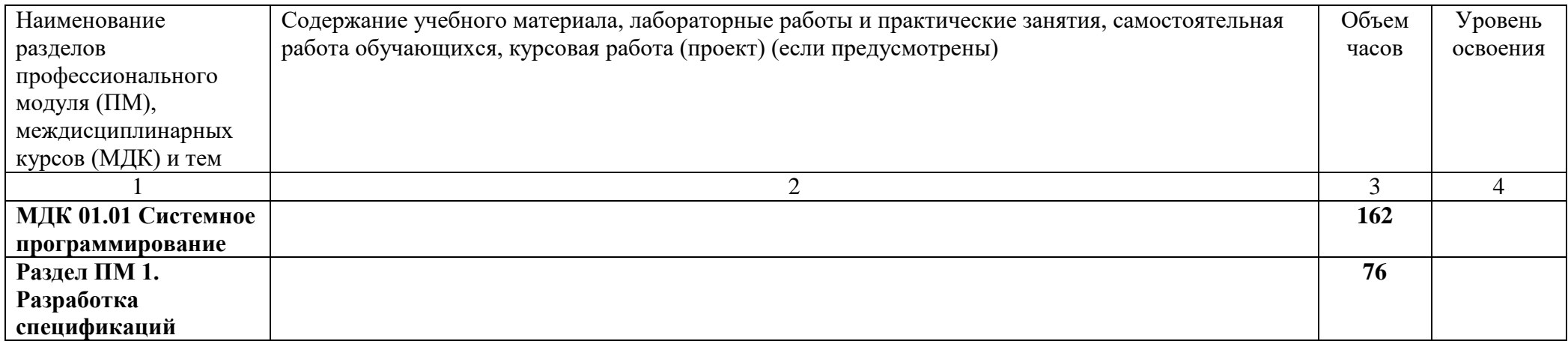

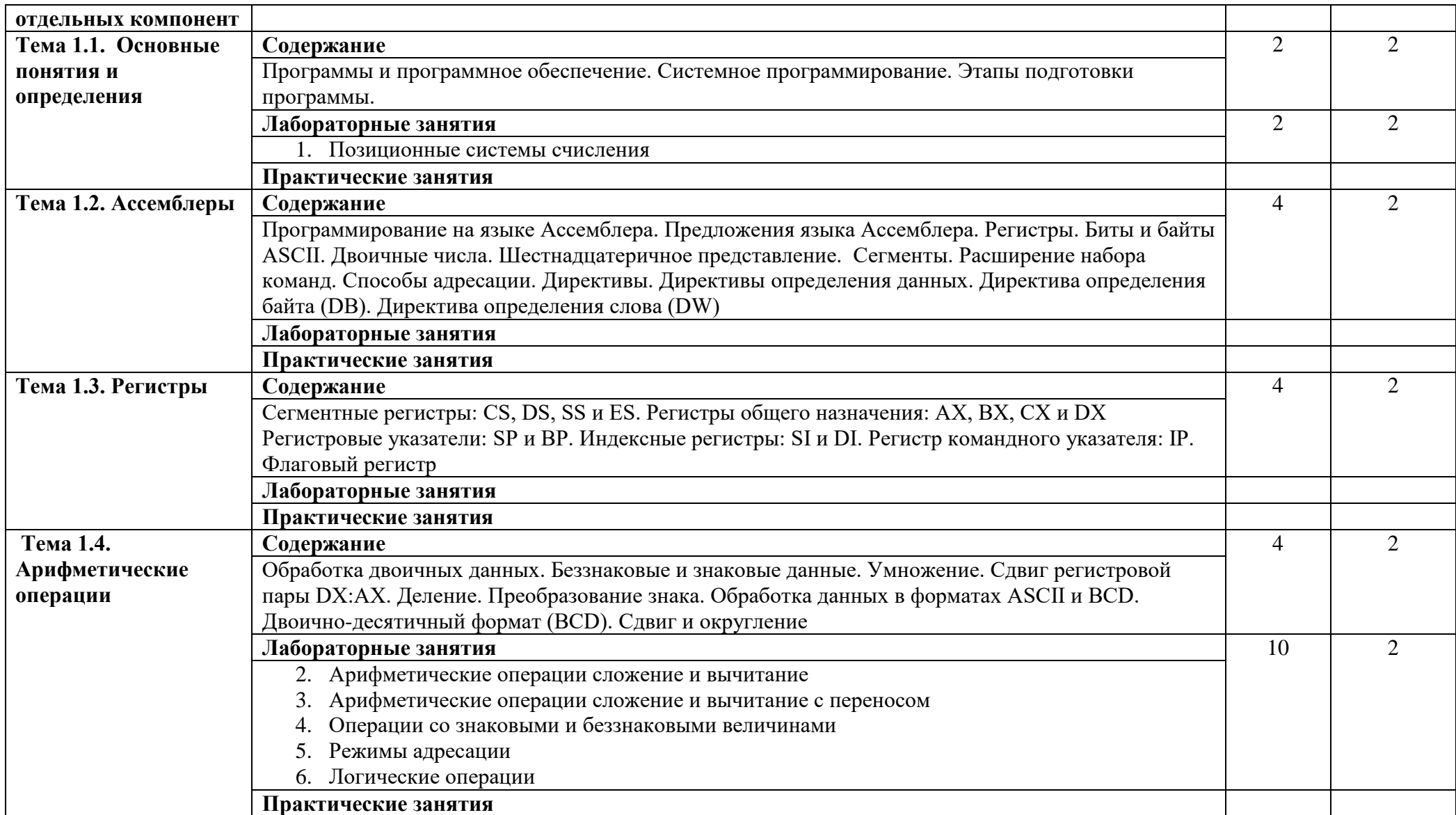

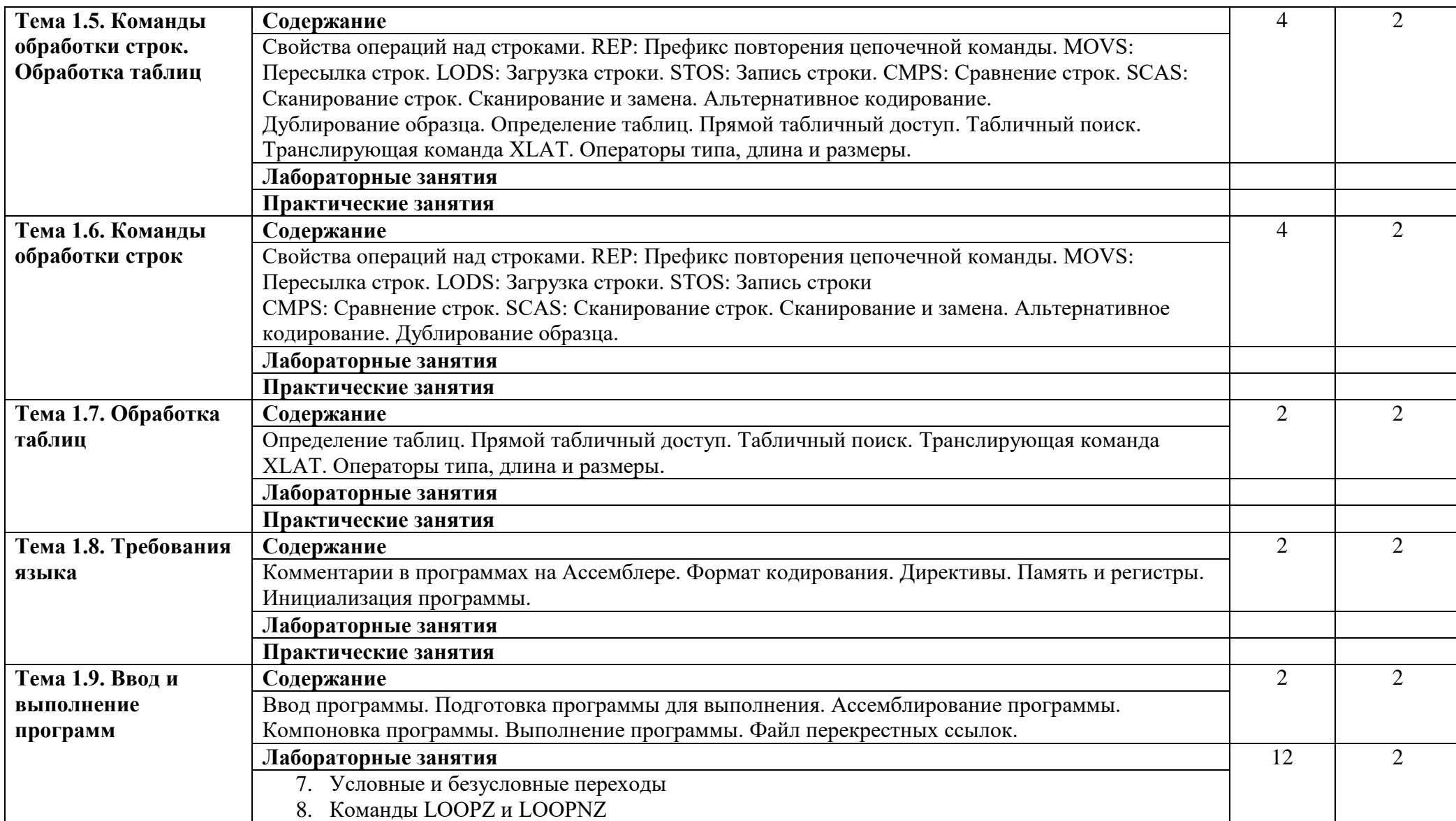

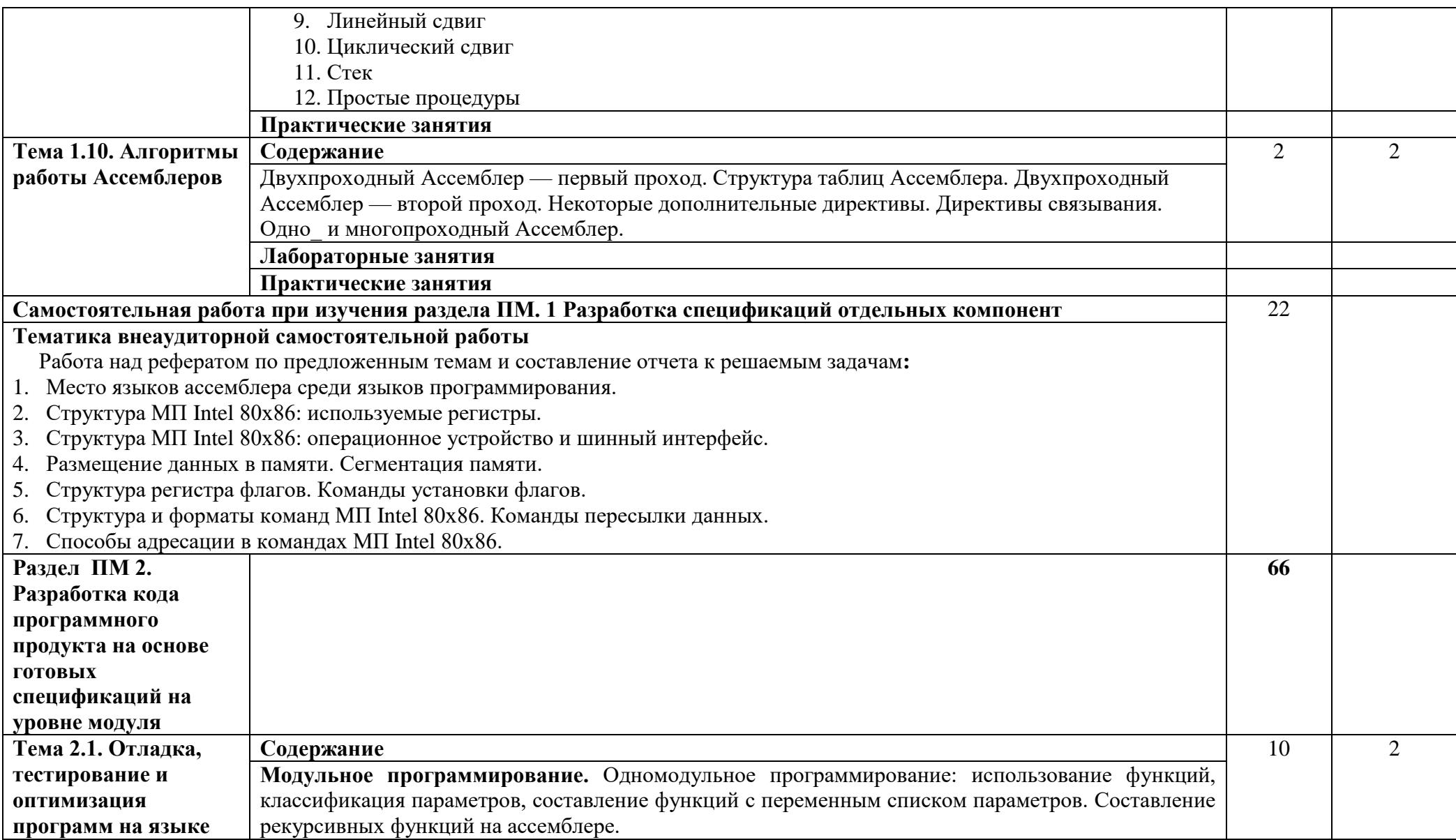

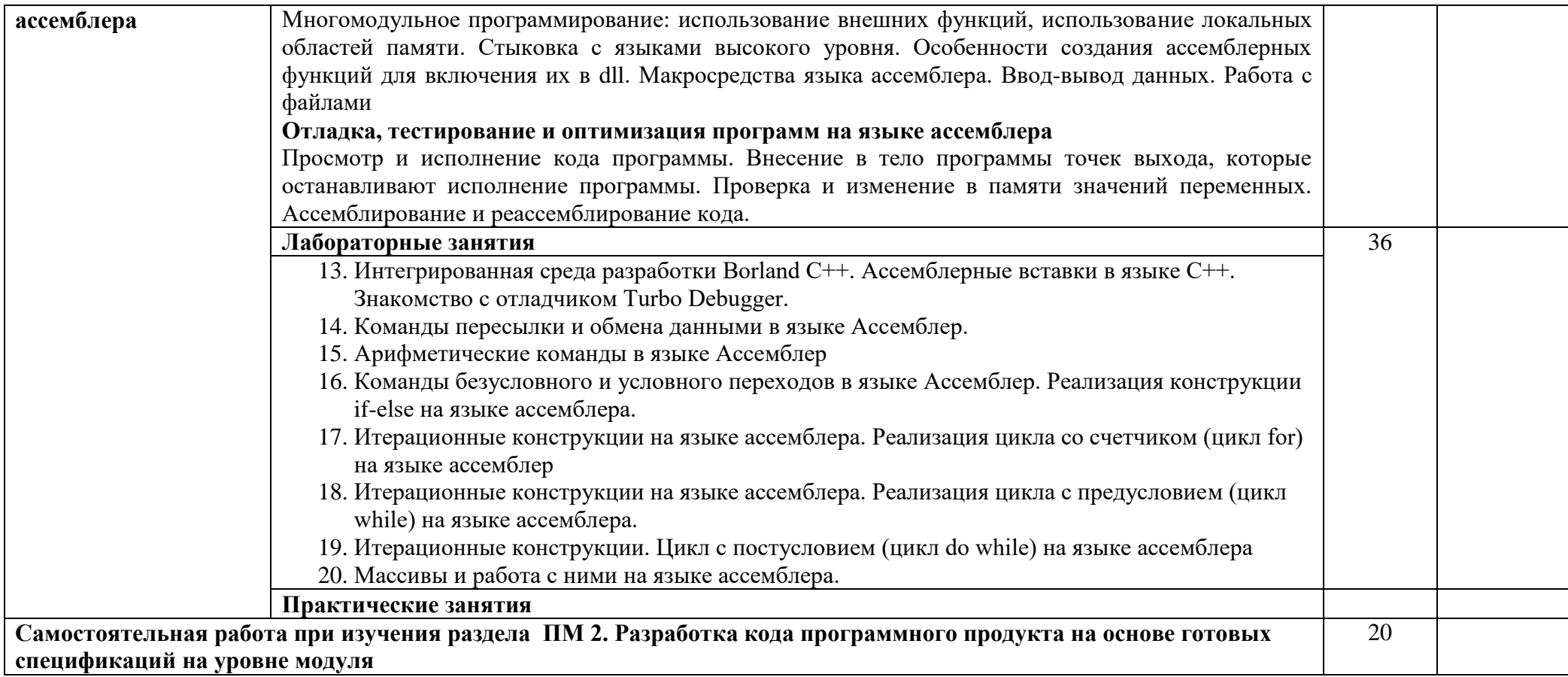

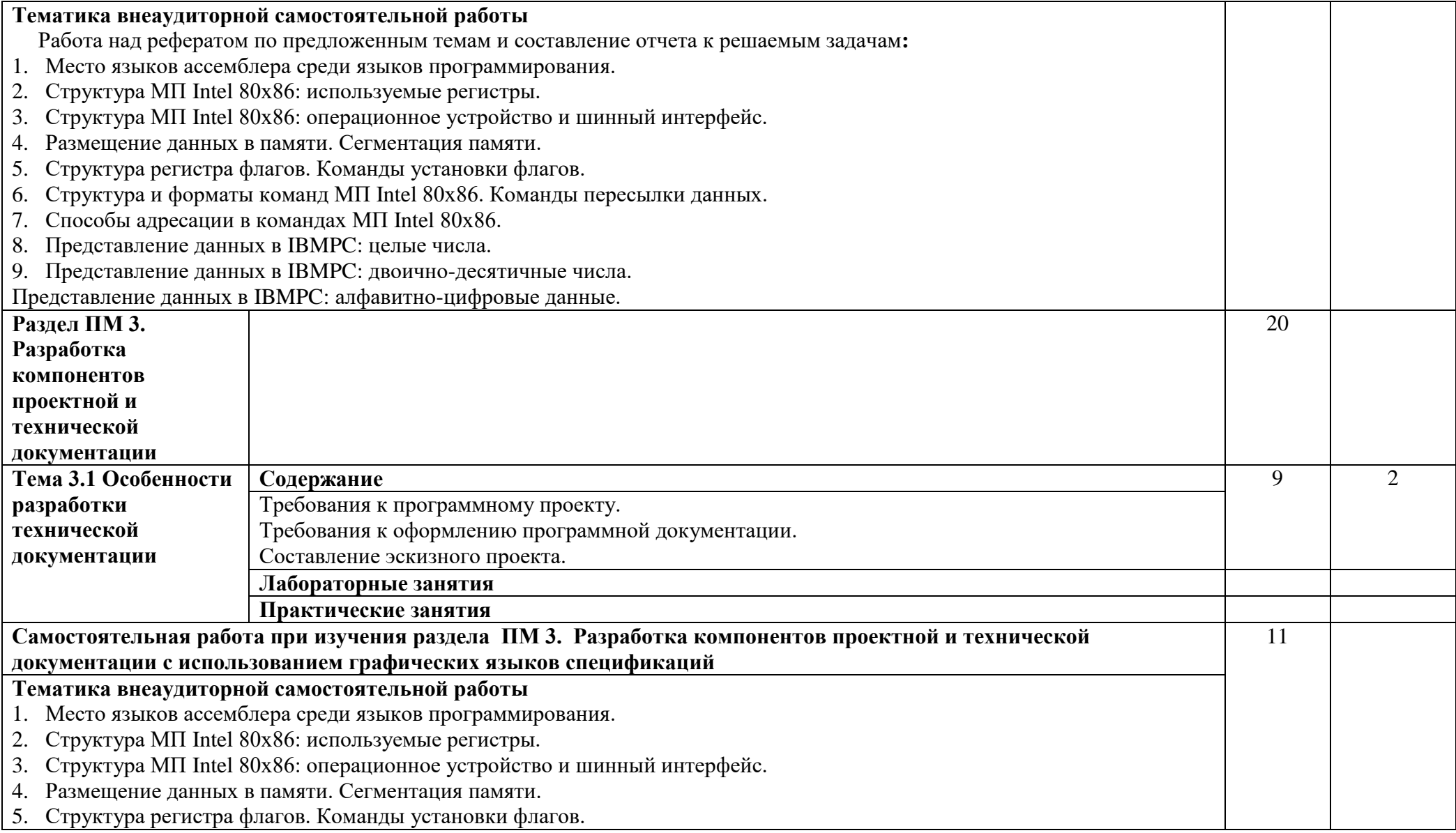

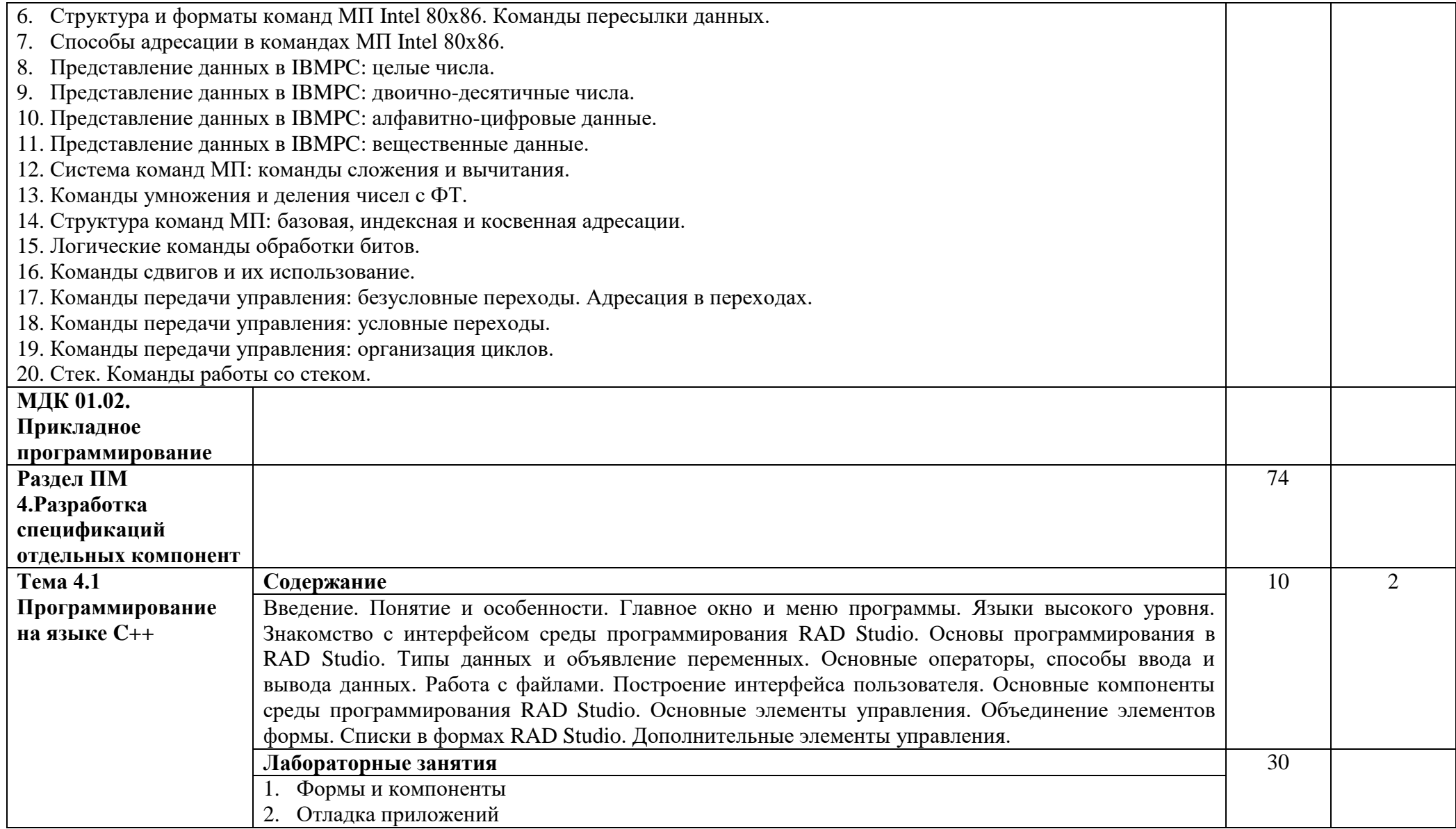

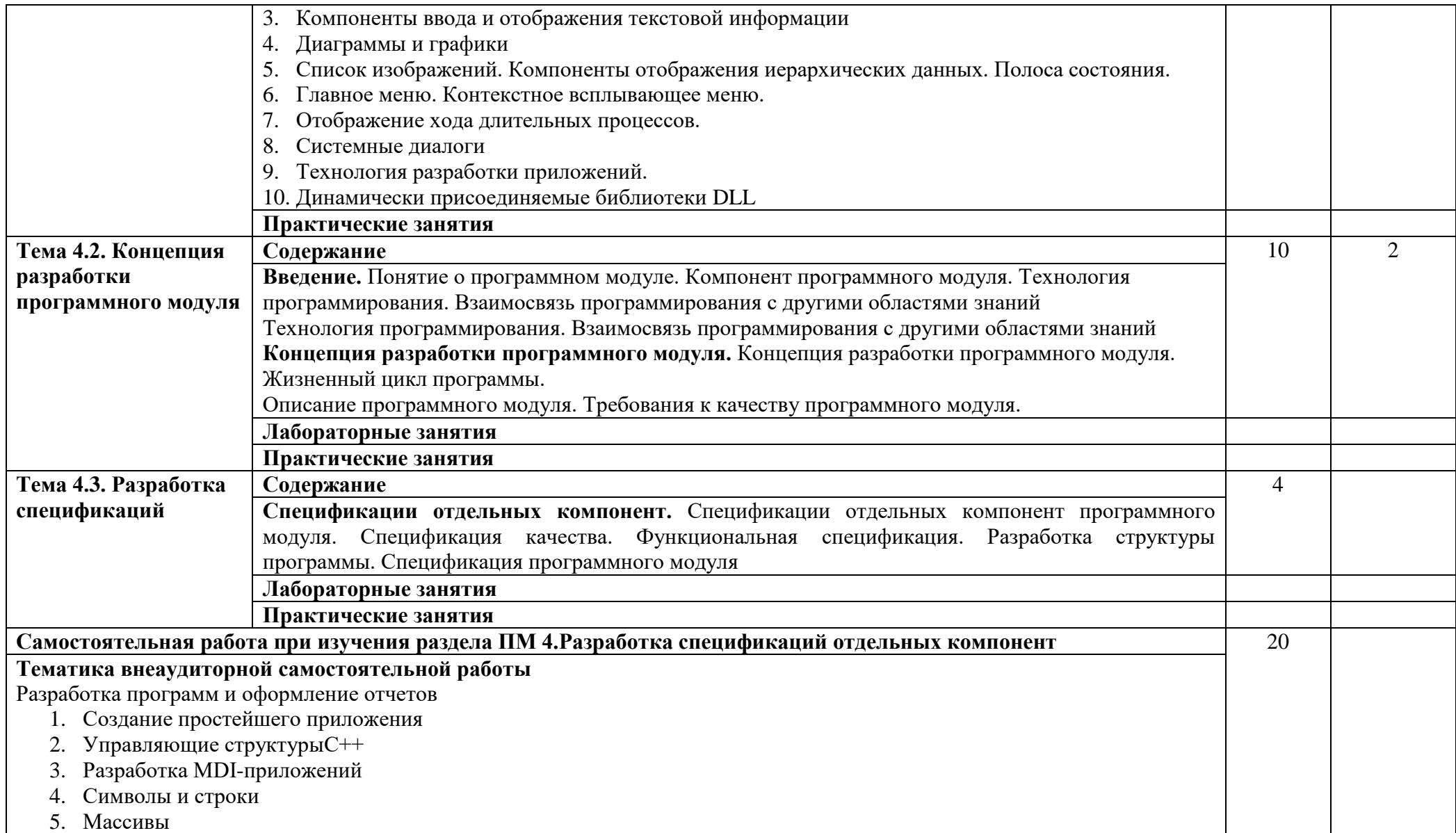

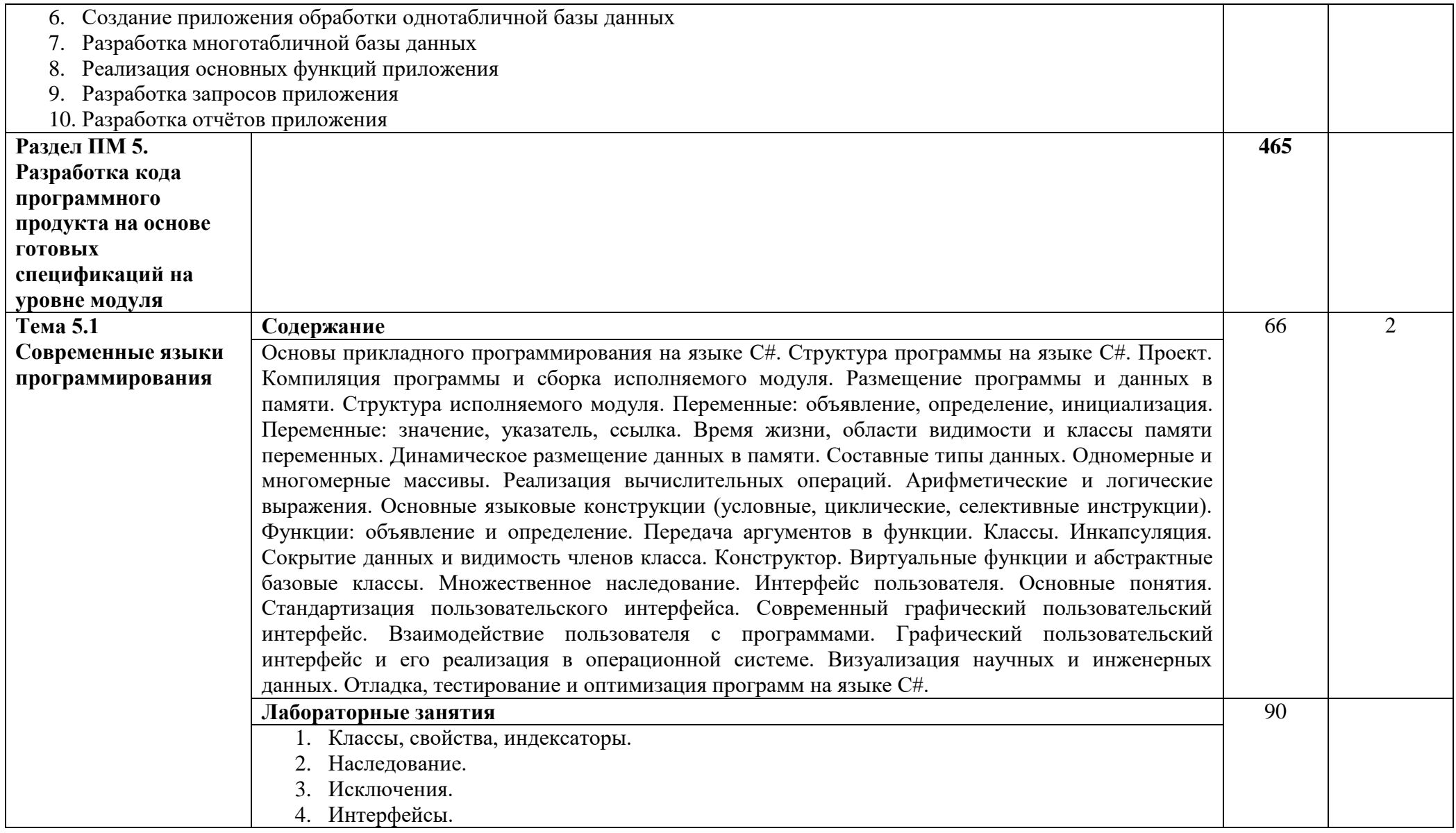

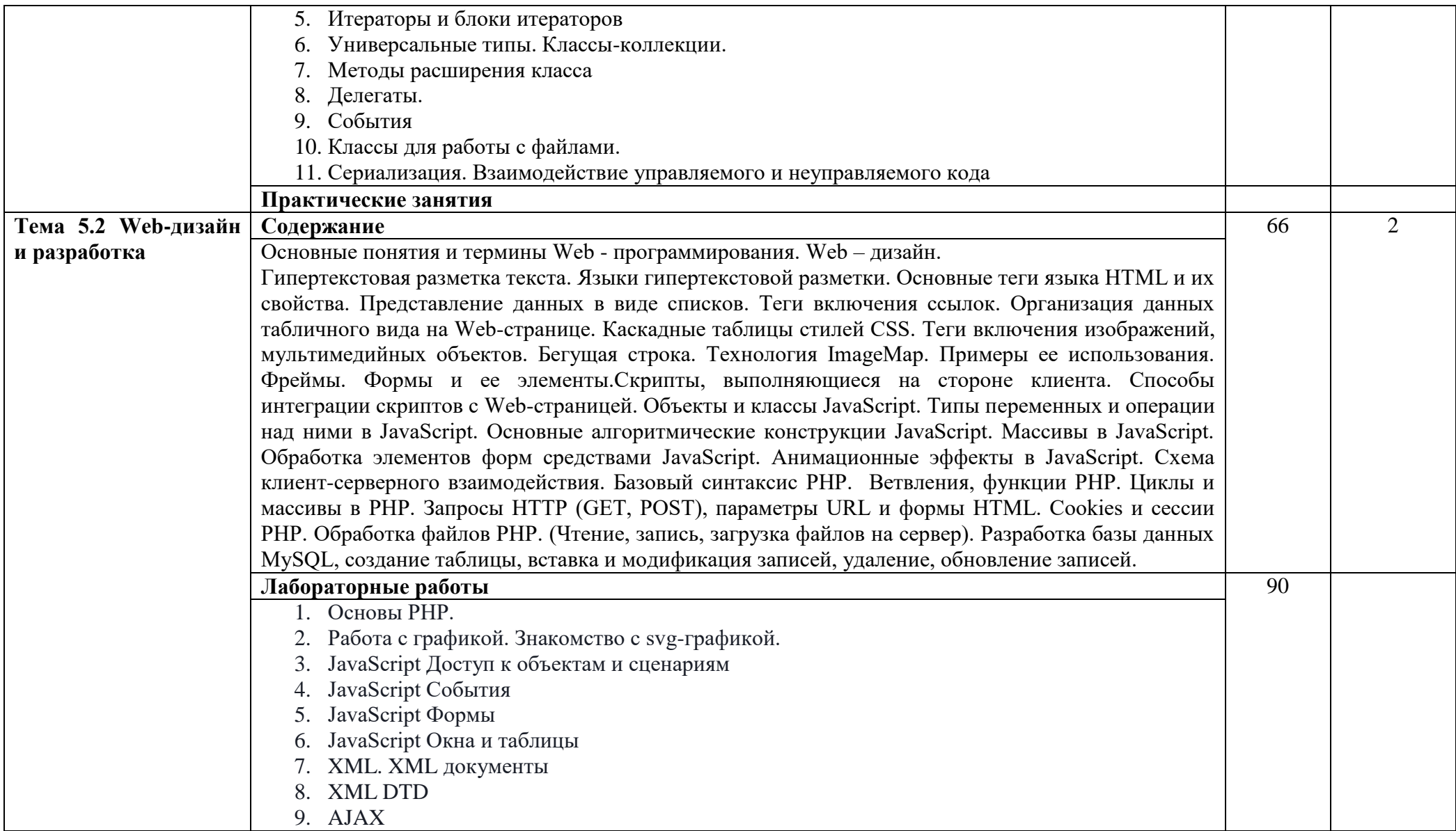

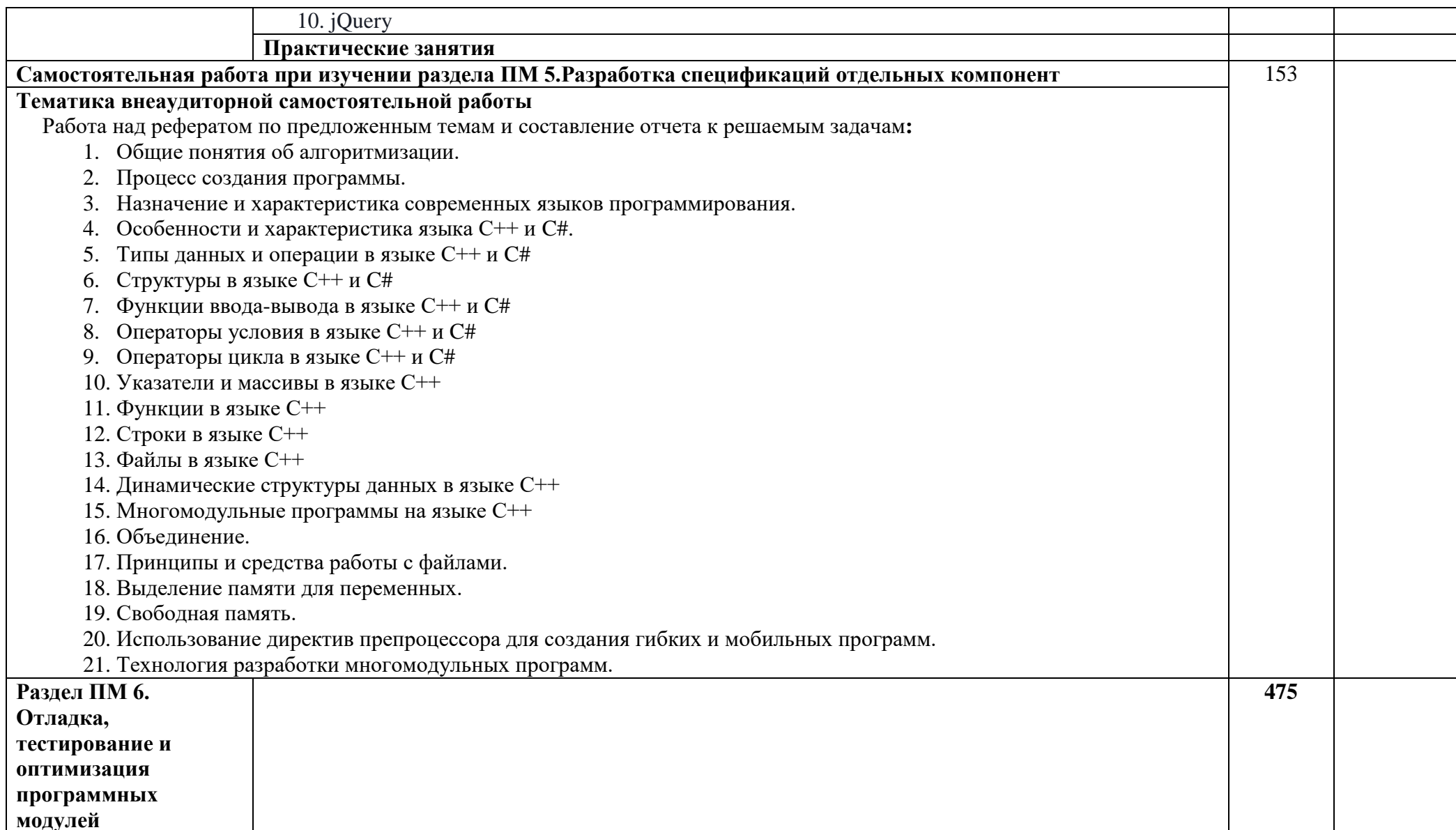

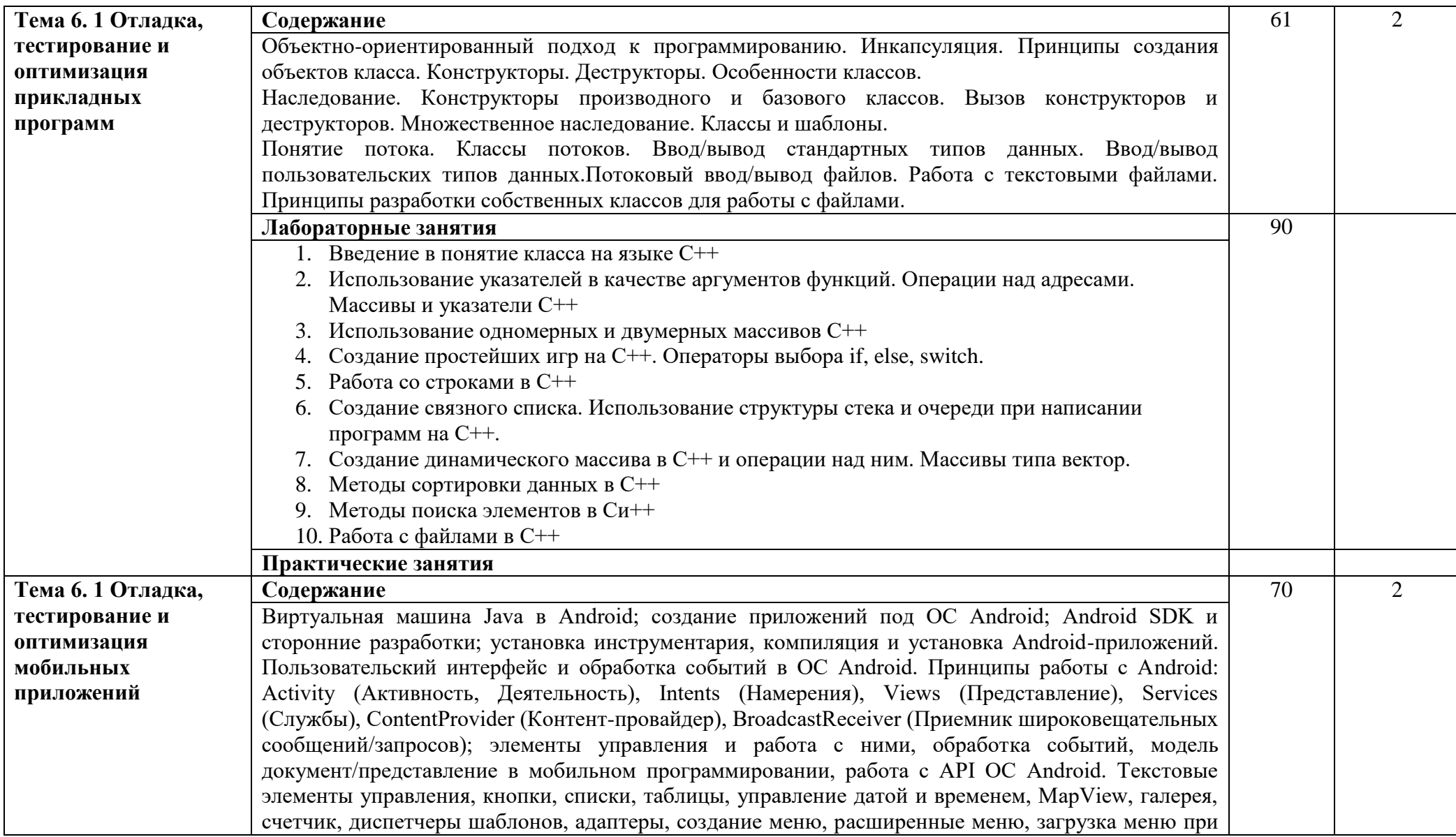

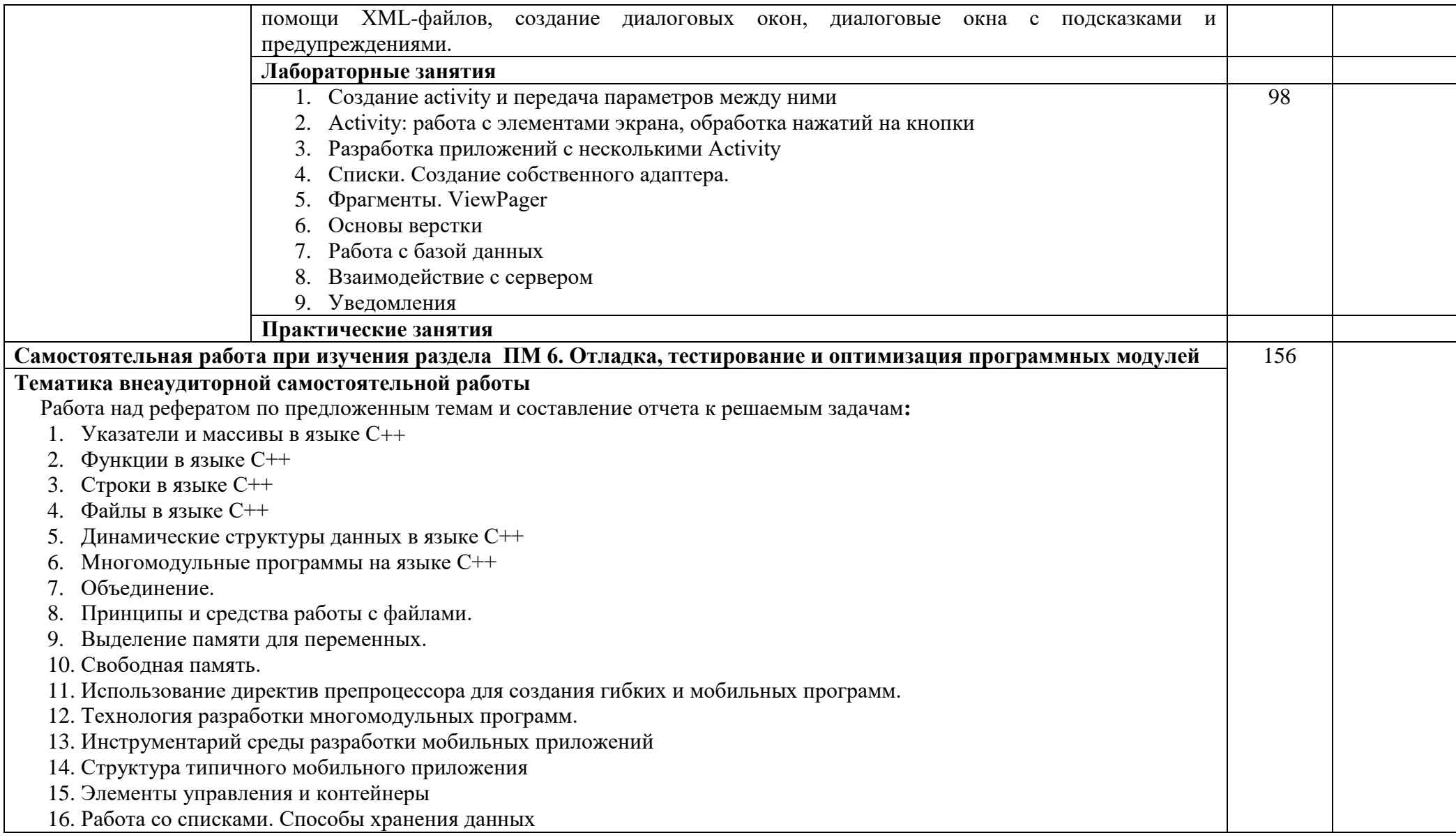

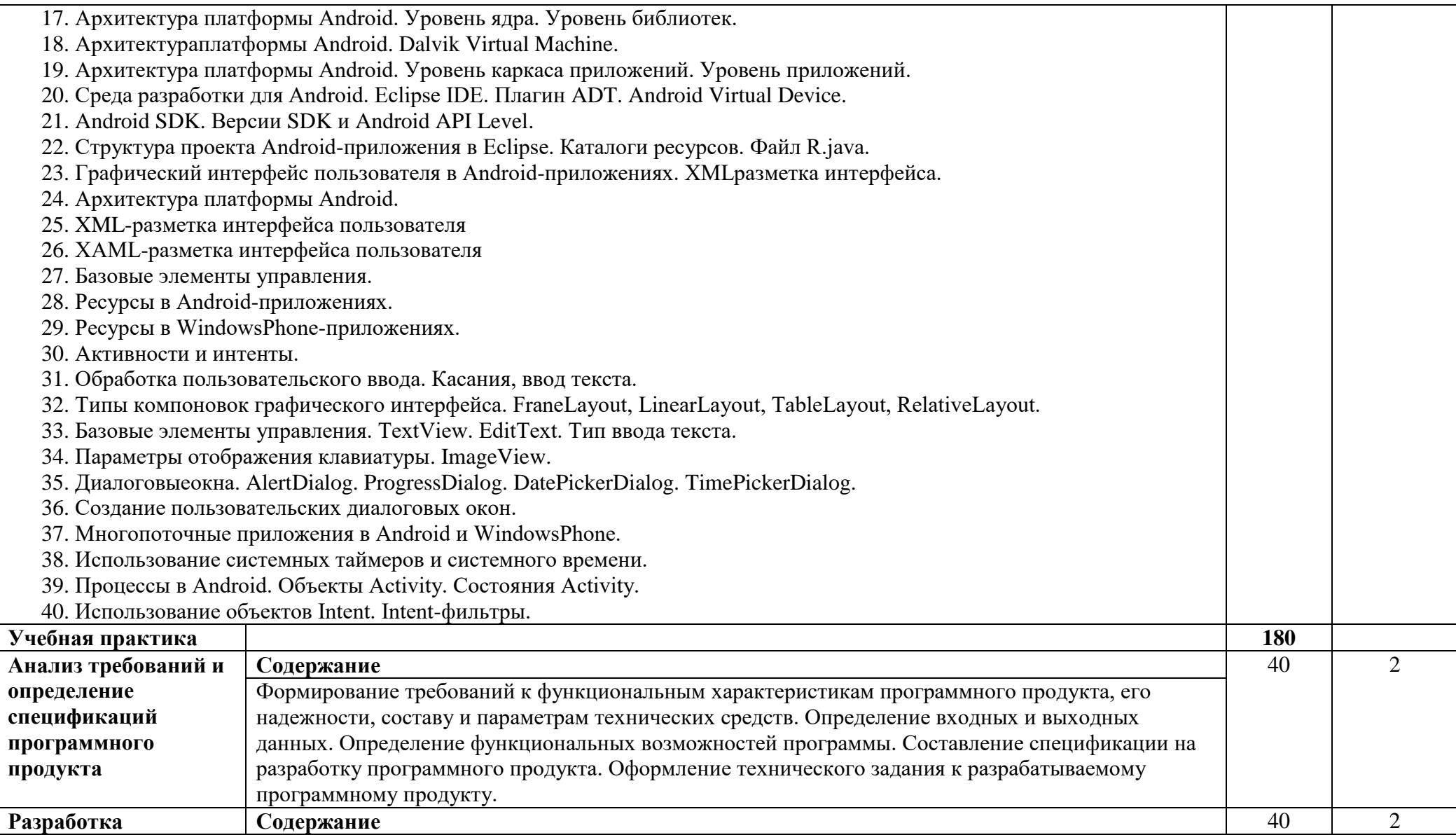

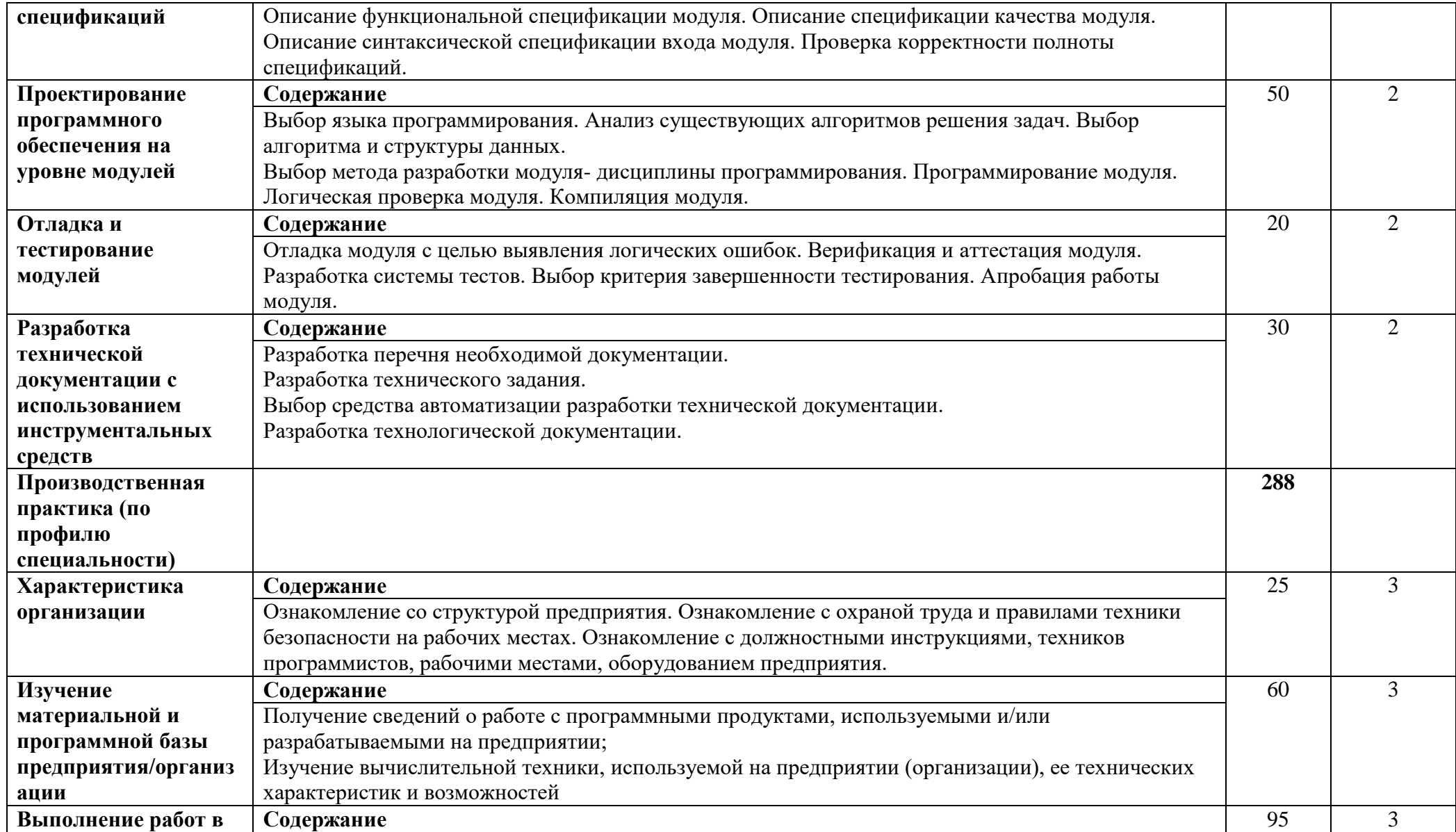

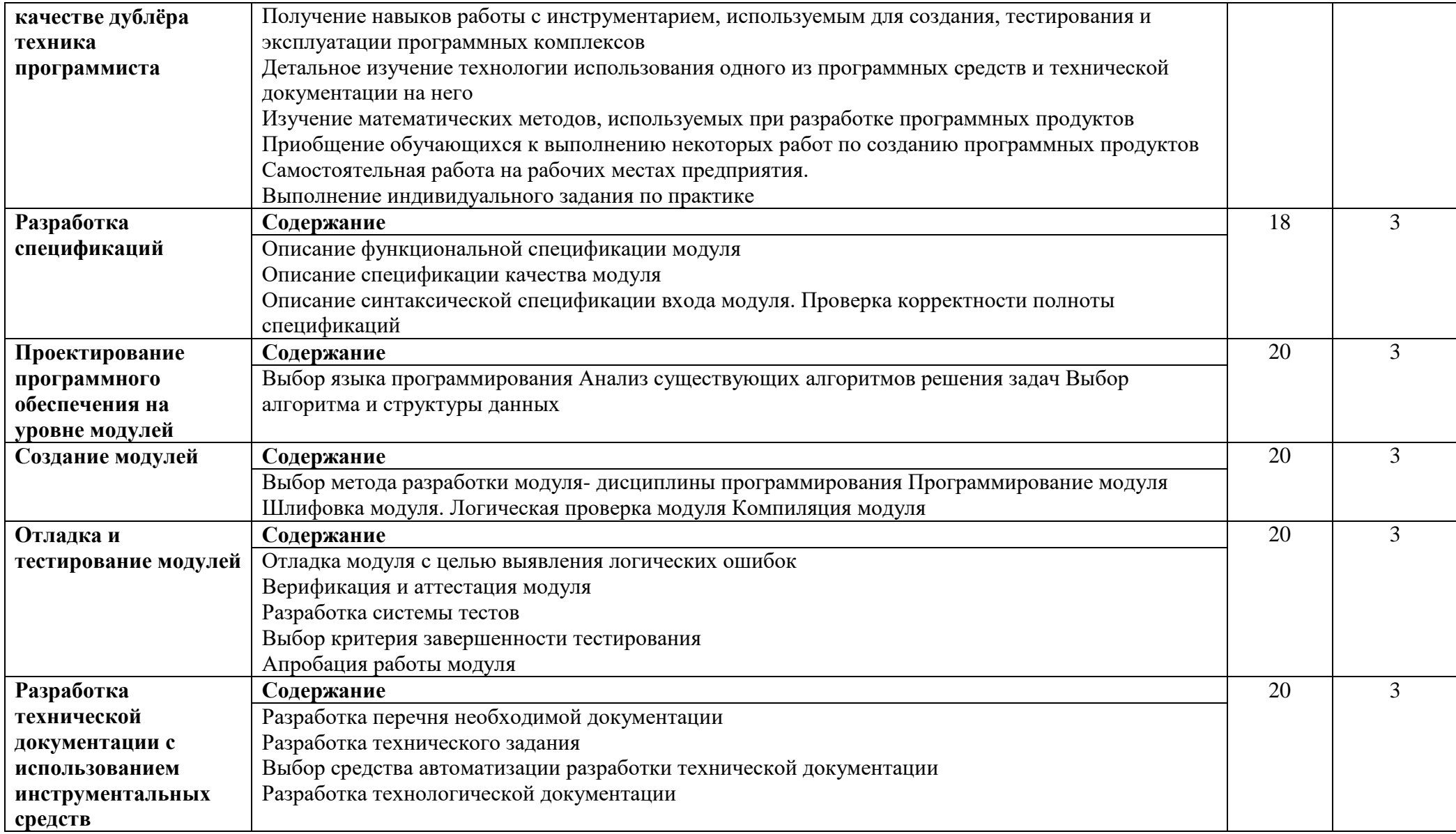

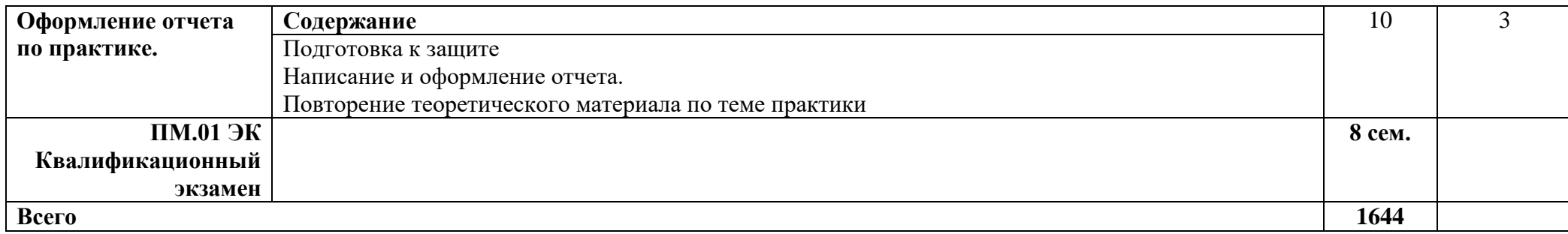

### **4. УСЛОВИЯ РЕАЛИЗАЦИИ ПРОФЕССИОНАЛЬНОГО МОДУЛЯ**

#### **4.1. Требования к минимальному материально-техническому обеспечению**

<span id="page-23-0"></span>Реализация профессионального модуля предполагает наличие учебных кабинетов «математических дисциплин» и лабораторий «системного и прикладного программирования»;

Кабинет № 31математических дисциплин (для проведения занятий лекционного типа и занятий семинарского типа, курсового проектирования (выполнения курсовых работ) групповых и индивидуальных консультаций, текущего контроля и промежуточной аттестации) оборудован мультимедийным комплексом. Специализированная мебель: Учебная мебель на 32 посадочных места (столов 16 шт., стульев 32 шт.), рабочее место преподавателя ( стол 1 шт., стул 1 шт.), кафедра 1 шт. доска меловая 3х секционная 1шт. Компьютер Intel Pentium Dual CPU E2160 1,8 GHz ОЗУ- 2 Gb, HDD-500Gb, DVD RV-ROM, Клавиатура, Мышь. ОС windows 7 Максимальная. Локальный сеть с выходом в Интернет. Видеопроектор потолочный Epson EB-S82, проекционный экран Clasic Solition 266x149, акустические колонки Genius.

Наборы демонстрационного оборудования и учебно-наглядных пособий: мультимедийные приложения к лекционным курсам и практическим занятиям, интерактивные учебно-наглядные пособия.

Кабинет № 3.1 Лаборатория системного и прикладного программирования. Компьютерный класс (для проведения практических занятий, курсового проектирования (выполнения курсовых работ) с применением вычислительной техники).

Специализированная мебель и оборудование: Учебная мебель на 16 посадочных мест, рабочее место преподавателя (стол - 1 шт., стул - 1 шт.). Компьютер Intel i5 7400/1Tb/8Gb/Philips 243V5Q 23' - 16 шт. Компьютер Intel i3-2100 2.4 Ghz/4/500Gb/Acer V193 19" - 1 шт., Мультимедийный проектор Тип 1 Optoma x 400 - 1 шт. Перечень лицензионного программного обеспечения: Microsoft Windows Professional (КОНТРАКТ № 5213/20 «28» сентября 2020 г, Microsoft Office Standart (КОНТРАКТ № 5213/20 «28» сентября 2020 г), Консультант + (Договор поставки и сопровождения экземпляров системы № 124 от 28.08.2020). Перечень свободно распространяемого программного обеспечения (лицензия GNU GPL): Операционная система Linux Mint 19 MATE, 20.04, офисный пакет LibreOffice. графический редактор GIMP, программа трехмерной графики Blender, среды разработки Dev-C++, ASMTool - лицензия GNU GPL, Visual Studio Community (включая C++, C#, JavaScript, .NET, SQL) - freemium, RADStudio (Delphi, C++ Builder, Rad PHP) академическая лицензия. 7-Zip (freeware), Acrobat Reader DC (freeware), Adobe Acrobat Reader DC (freeware), FireFox 77.0.1 (freeware), Google Chrome 83.0.4103.97 (freeware), VLC media player (freeware), K-Lite Codec Pack Full (freeware). Российское программное обеспечение: антивирусная программа Kaspersky Free.

Наборы демонстрационного оборудования и учебно-наглядных пособий: мультимедийные приложения к лекционным курсам и практическим занятиям, интерактивные учебно-наглядные пособия.

Реализация профессионального модуля предполагает обязательную **учебную практику:**

Кабинет № 31математических дисциплин (для проведения занятий лекционного типа и занятий семинарского типа, курсового проектирования (выполнения курсовых работ) групповых и индивидуальных консультаций, текущего контроля и промежуточной аттестации) оборудован мультимедийным комплексом. Специализированная мебель: Учебная мебель на 32 посадочных места (столов 16 шт., стульев 32 шт.), рабочее место преподавателя ( стол 1 шт., стул 1 шт.), кафедра 1 шт. доска меловая 3х секционная 1шт. Компьютер Intel Pentium Dual CPU E2160 1,8 GHz ОЗУ- 2 Gb, HDD-500Gb, DVD RV-ROM, Клавиатура, Мышь. ОС windows 7 Максимальная. Локальный сеть с выходом в Интернет.

Видеопроектор потолочный Epson EB-S82, проекционный экран Clasic Solition 266x149, акустические колонки Genius.

Наборы демонстрационного оборудования и учебно-наглядных пособий: мультимедийные приложения к лекционным курсам и практическим занятиям, интерактивные учебно-наглядные пособия.

Кабинет № 2.2 Полигон учебных баз практик. Компьютерный класс (для проведения практических занятий, курсового проектирования (выполнения курсовых работ) с применением вычислительной техники). Специализированная мебель и оборудование: Учебная мебель на 15 посадочных мест, рабочее место преподавателя (стол - 1 шт., стул - 1 шт.). Компьютер Intel i5 7400/1Tb/8Gb/Philips 243V5Q 23' - 15 шт. Компьютер Intel i3-2100 2.4 Ghz/4/500Gb/Acer V193 19" - 1 шт., Мультимедийный проектор Тип 1 Optoma x 400 - 1 шт. Перечень лицензионного программного обеспечения: Microsoft Windows Professional (КОНТРАКТ № 5213/20 «28» сентября 2020 г, Microsoft Office Standart (КОНТРАКТ № 5213/20 «28» сентября 2020 г), Консультант + (Договор поставки и сопровождения экземпляров системы № 124 от 28.08.2020). Перечень свободно распространяемого программного обеспечения (лицензия GNU GPL): Операционная система Linux Mint 19 MATE, 20.04, офисный пакет LibreOffice. графический редактор GIMP, программа трехмерной графики Blender, среды разработки Dev-C++, ASMTool - лицензия GNU GPL, Visual Studio Community (включая C++, C#, JavaScript, .NET, SQL) - freemium, RADStudio (Delphi, C++ Builder, Rad PHP) - академическая лицензия. 7-Zip (freeware), Acrobat Reader DC (freeware), Adobe Acrobat Reader DC (freeware), FireFox 77.0.1 (freeware), Google Chrome 83.0.4103.97 (freeware), VLC media player (freeware), K-Lite Codec Pack Full (freeware). Российское программное обеспечение: антивирусная программа Kaspersky Free.

Наборы демонстрационного оборудования и учебно-наглядных пособий: мультимедийные приложения к лекционным курсам и практическим занятиям, интерактивные учебно-наглядные пособия.

Реализация профессионального модуля предполагает обязательную **производственную практику.**

Оборудование и технологическое оснащение рабочих мест:

Кабинет № 31математических дисциплин (для проведения занятий лекционного типа и занятий семинарского типа, курсового проектирования (выполнения курсовых работ) групповых и индивидуальных консультаций, текущего контроля и промежуточной аттестации) оборудован мультимедийным комплексом. Специализированная мебель: Учебная мебель на 32 посадочных места (столов 16 шт., стульев 32 шт.), рабочее место преподавателя ( стол 1 шт., стул 1 шт.), кафедра 1 шт. доска меловая 3х секционная 1шт. Компьютер Intel Pentium Dual CPU E2160 1,8 GHz ОЗУ- 2 Gb, HDD-500Gb, DVD RV-ROM, Клавиатура, Мышь. ОС windows 7 Максимальная. Локальный сеть с выходом в Интернет. Видеопроектор потолочный Epson EB-S82, проекционный экран Clasic Solition 266x149, акустические колонки Genius.

Наборы демонстрационного оборудования и учебно-наглядных пособий: мультимедийные приложения к лекционным курсам и практическим занятиям, интерактивные учебно-наглядные пособия.

#### **Долгосрочные договора о проведении практики:**

• Договор от 21.06. 2021 № ПП-03/21 между ОАО «Концерн КЭМЗ» и филиалом СПбГЭУ в г. Кизляре. Срок действия до 28.02.2026. Адрес организации: 368830,Республика Дагестан, г. Кизляр, ул. Кутузова, 1

• Договор от 01.03.2021 № ПП - 01-00/21 между ООО «Оптимасеть» и филиалом СПбГЭУ в г. Кизляре. Срок действия до 01.07.2024, Адрес организации: 368830, Республика Дагестан, г. Кизляр, ул. Аэродромная, строение. 4

• Договор от 06.12.2021 № ПП-04/21 между АО «Кизлярагрокомплекс» и филиалом СПбГЭУ в г. Кизляре. Срок действия до 01.12.2026. Адрес организации: 368830, Республика Дагестан, г. Кизляр, ул. Коммунистическая, 53

• Договор от 07.12.2021 № ПП - 08/21 между Межрайонная инспекция Федеральной налоговой службы № 15 по Республике Дагестан и филиалом СПбГЭУ в г. Кизляре. Срок действия до 28.02.2026. Адрес организации: 368830, Республика Дагестан, г. Кизляр, ул. Тополка, 20

• Договор от 26.11.2021 № ПП - 03-03/21 между ЧПОУ «Республиканский полипрофессиональный колледж» и филиалом СПбГЭУ в г. Кизляре. Срок действия до 28.02.2026. Адрес организации: 368830, Республика Дагестан, г. Кизляр, ул. Дзержинского, 74

• Договор от 21.06.2021 № ПП-02/21 между ООО Производственное предприятие «Кизляр» и филиалом СПбГЭУ в г. Кизляре. Срок действия до 28.02.2026. Адрес организации:368830, Республика Дагестан, г. Кизляр, ул. Грозненская, 97 А

Договор от 06.12.2021 № ПП – 05/21 государственное бюджетное учреждение Республики Дагестан «Кизлярская центральная городская больница» и филиалом СПбГЭУ в г. Кизляре. Срок действия до 01.09.2024. Адрес организации: 368830, Республика Дагестан,, г. Кизляр, ул. Победы, д. 48

• Договор от 21.06.2021 № ПП-01/21 между АО «Кизлярский коньячный завод» и филиалом СПбГЭУ в г. Кизляре. Срок действия до 28.02.2026. Адрес организации: 368830, Республика Дагестан, г. Кизляр, ул. Орджоникидзе, 60

Реализация профессионального модуля предполагает обязательную **сдачу квалификационного экзамена.** Экзамен проходит в лаборатории системного и прикладного программирования.

Кабинет № 3.1 Лаборатория системного и прикладного программирования. Компьютерный класс (для проведения практических занятий, курсового проектирования (выполнения курсовых работ) с применением вычислительной техники).

Специализированная мебель и оборудование: Учебная мебель на 16 посадочных мест, рабочее место преподавателя (стол - 1 шт., стул - 1 шт.). Компьютер Intel i5 7400/1Tb/8Gb/Philips 243V5Q 23' - 16 шт. Компьютер Intel i3-2100 2.4 Ghz/4/500Gb/Acer V193 19" - 1 шт., Мультимедийный проектор Тип 1 Optoma x 400 - 1 шт. Перечень лицензионного программного обеспечения: Microsoft Windows Professional (КОНТРАКТ № 5213/20 «28» сентября 2020 г, Microsoft Office Standart (КОНТРАКТ № 5213/20 «28» сентября 2020 г), Консультант + (Договор поставки и сопровождения экземпляров системы № 124 от 28.08.2020). Перечень свободно распространяемого программного обеспечения (лицензия GNU GPL): Операционная система Linux Mint 19 MATE, 20.04, офисный пакет LibreOffice. графический редактор GIMP, программа трехмерной графики Blender, среды разработки Dev-C++, ASMTool - лицензия GNU GPL, Visual Studio Community (включая C++, C#, JavaScript, .NET, SQL) - freemium, RADStudio (Delphi, C++ Builder, Rad PHP) академическая лицензия. 7-Zip (freeware), Acrobat Reader DC (freeware), Adobe Acrobat Reader DC (freeware), FireFox 77.0.1 (freeware), Google Chrome 83.0.4103.97 (freeware), VLC media player (freeware), K-Lite Codec Pack Full (freeware). Российское программное обеспечение: антивирусная программа Kaspersky Free.

Наборы демонстрационного оборудования и учебно-наглядных пособий: мультимедийные приложения к лекционным курсам и практическим занятиям, интерактивные учебно-наглядные пособия.

### **4.2. Информационное обеспечение обучения**

Перечень рекомендуемых учебных изданий, Интернет-ресурсов, дополнительной литературы аблица 1 – Обеспечение дисциплины Системное программирование учебными изданиями

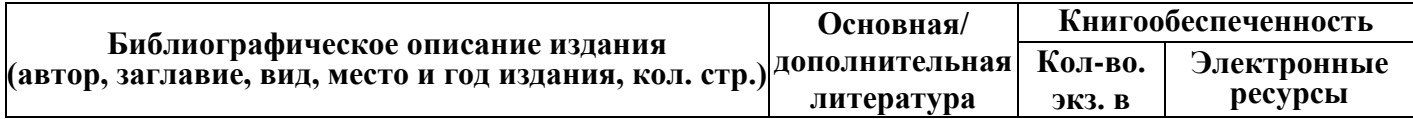

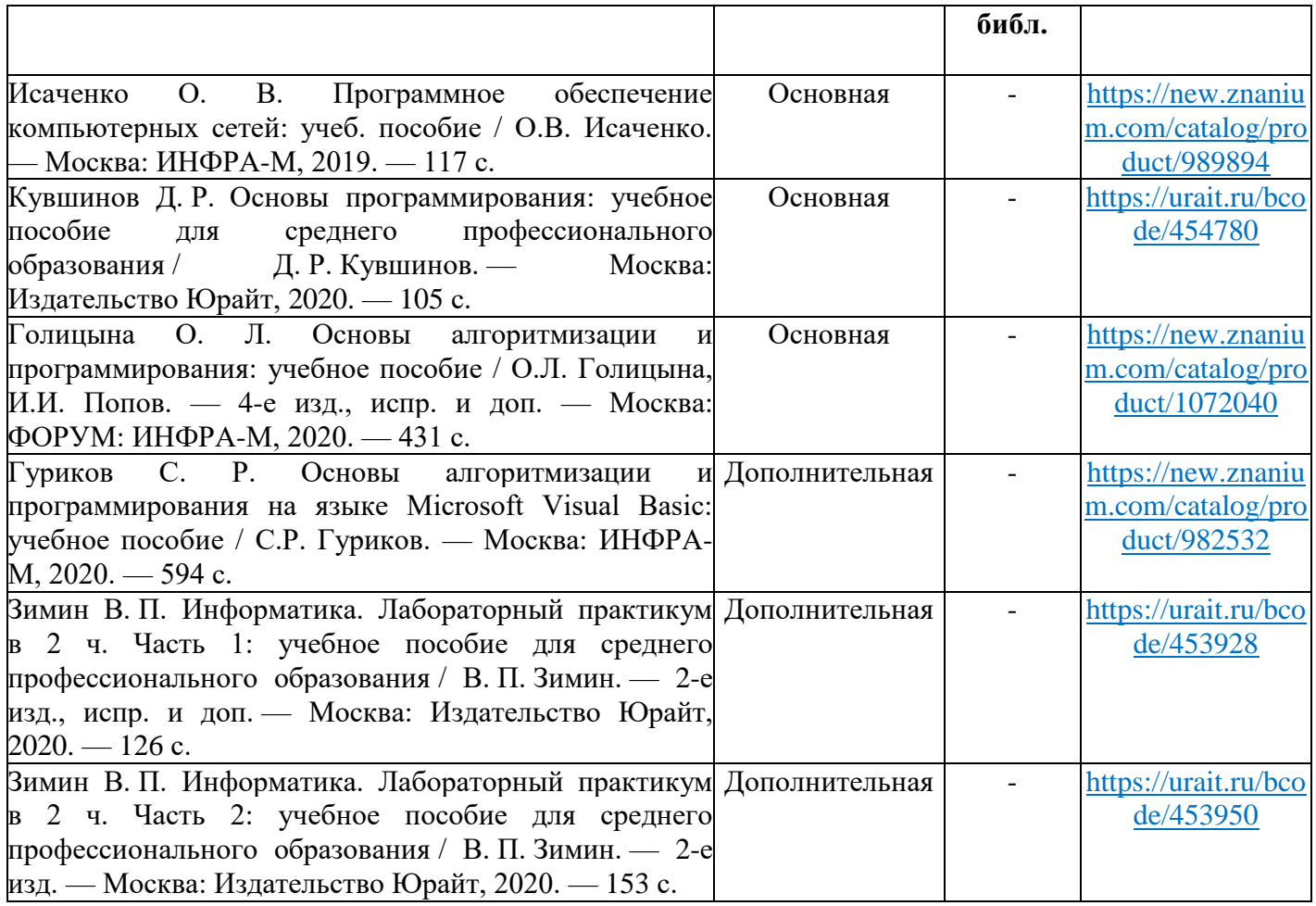

# Таблица 2 – Обеспечение дисциплины Прикладное программирование учебными изданиями

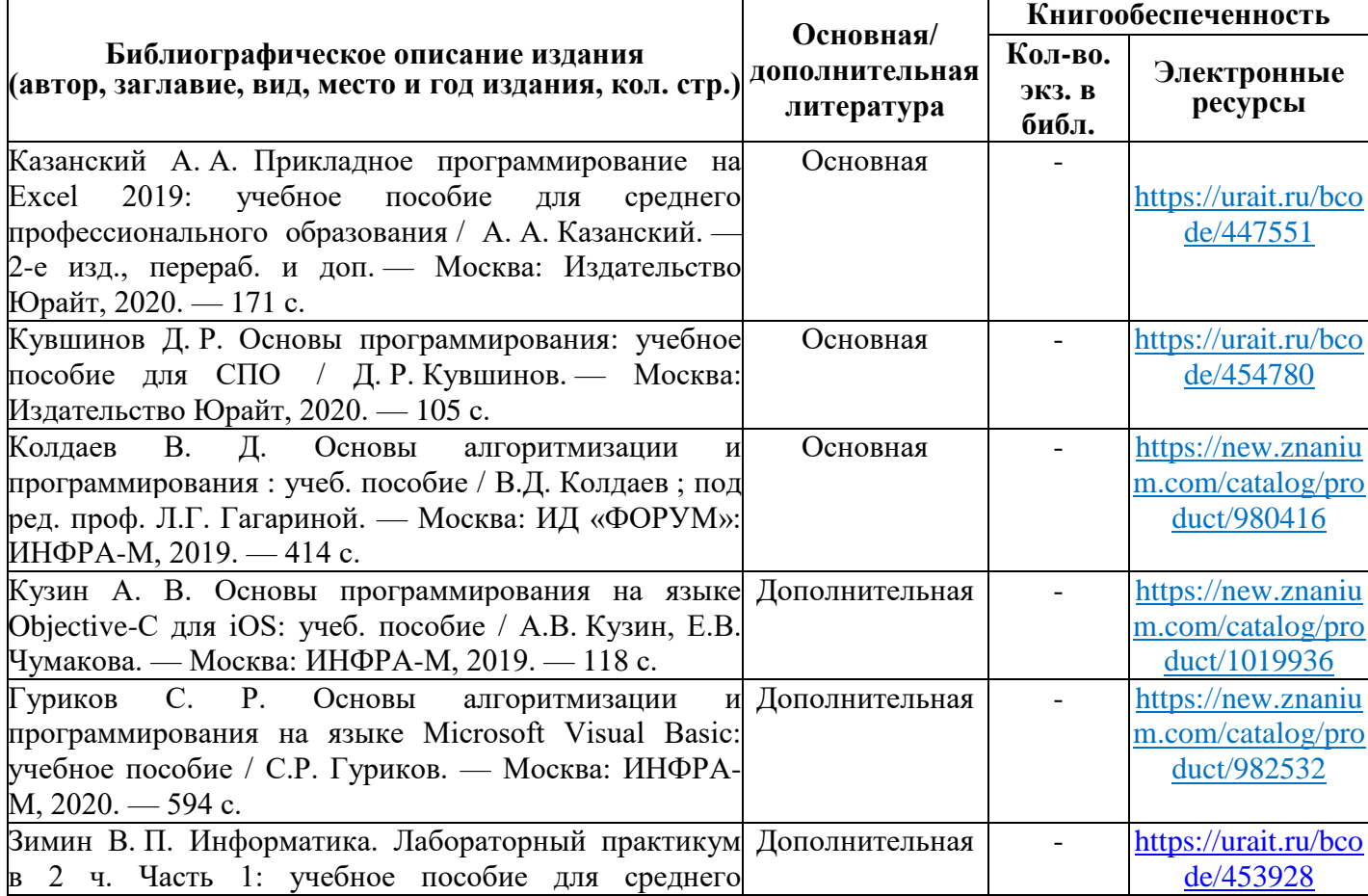

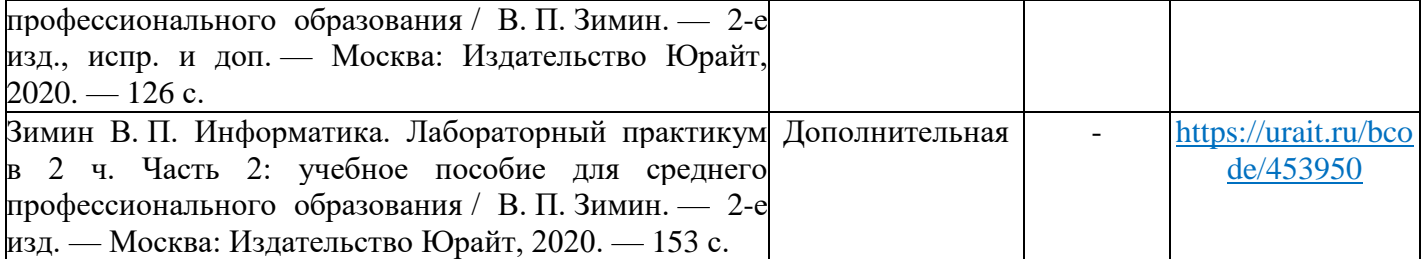

Таблица 3 – Перечень современных профессиональных баз данных (СПБД)

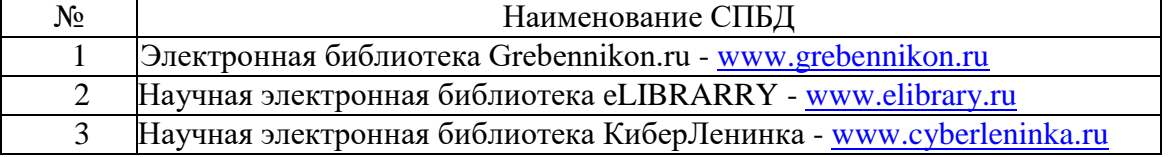

Таблица 4 – Перечень информационных справочных систем (ИСС)

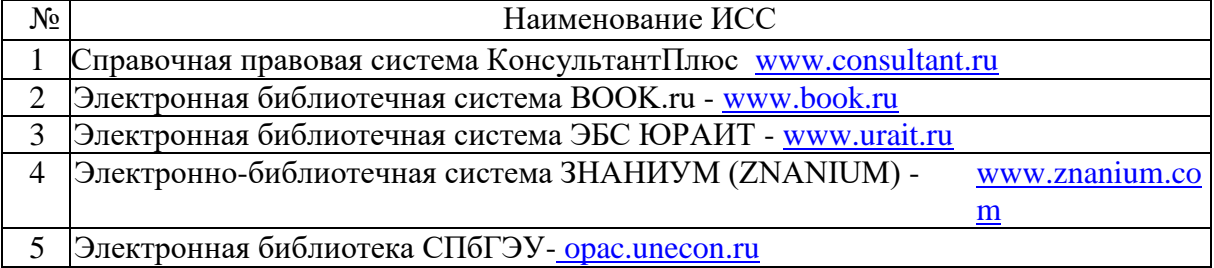

### **4.3. Общие требования к организации образовательного процесса**

Перед изучением модуля обучающиеся изучают следующие учебные дисциплины и профессиональные модули: «Операционные системы», «Архитектура компьютерных систем», «Информатика», «Основы программирования», «Теория алгоритмов».

Учебная практика (производственное обучение) и производственная практика проводятся образовательным учреждением при освоении обучающимися профессиональных компетенций в рамках профессиональных модулей и могут реализовываться концентрированно и рассредоточено после изучения теоретического материала.

Текущий и промежуточный контроль обучения должен складываться из следующих компонентов: опрос обучающихся на уроках, проведение проверочных работ и тестирования, оформление отчетов по практическим работам, решение примеров и задач обучающимися в процессе проведения теоретических занятий, проведение комплексного экзамена.

#### **4.4. Кадровое обеспечение образовательного процесса**

Требования к квалификации педагогических (инженерно-педагогических) кадров, обеспечивающих обучение по междисциплинарному курсу (курсам):

Реализация образовательной программы обеспечивается руководящими и педагогическими работниками образовательной организации, а также лицами, привлекаемыми к реализации образовательной программы на условиях гражданскоправового договора, в том числе из числа руководителей и работников организаций, деятельность которых связана с направленностью реализуемой образовательной программы при наличии высшего профессионального образования, соответствующего профилю профессионального модуля, имеющих стаж работы в данной профессиональной области не менее 3 лет.

Квалификация педагогических работников образовательной организации должна отвечать квалификационным требованиям, указанным в квалификационных справочниках, и (или) профессиональных стандартах (при наличии).

Педагогические работники получают дополнительное профессиональное образование по программам повышения квалификации, в том числе в форме стажировки в организациях направление деятельности которых соответствует области профессиональной деятельности 06 Связь, информационные и коммуникационные технологии, указанной в пункте 1.5 настоящего ФГОС СПО, не реже 1 раза в 3 года с учетом расширения спектра профессиональных компетенций.

## <span id="page-28-0"></span>**5. КОНТРОЛЬ И ОЦЕНКА РЕЗУЛЬТАТОВ ОСВОЕНИЯ ПРОФЕССИОНАЛЬНОГО МОДУЛЯ (ВИДЫ ПРОФЕССИОНАЛЬНОЙ ДЕЯТЕЛЬНОСТИ)**

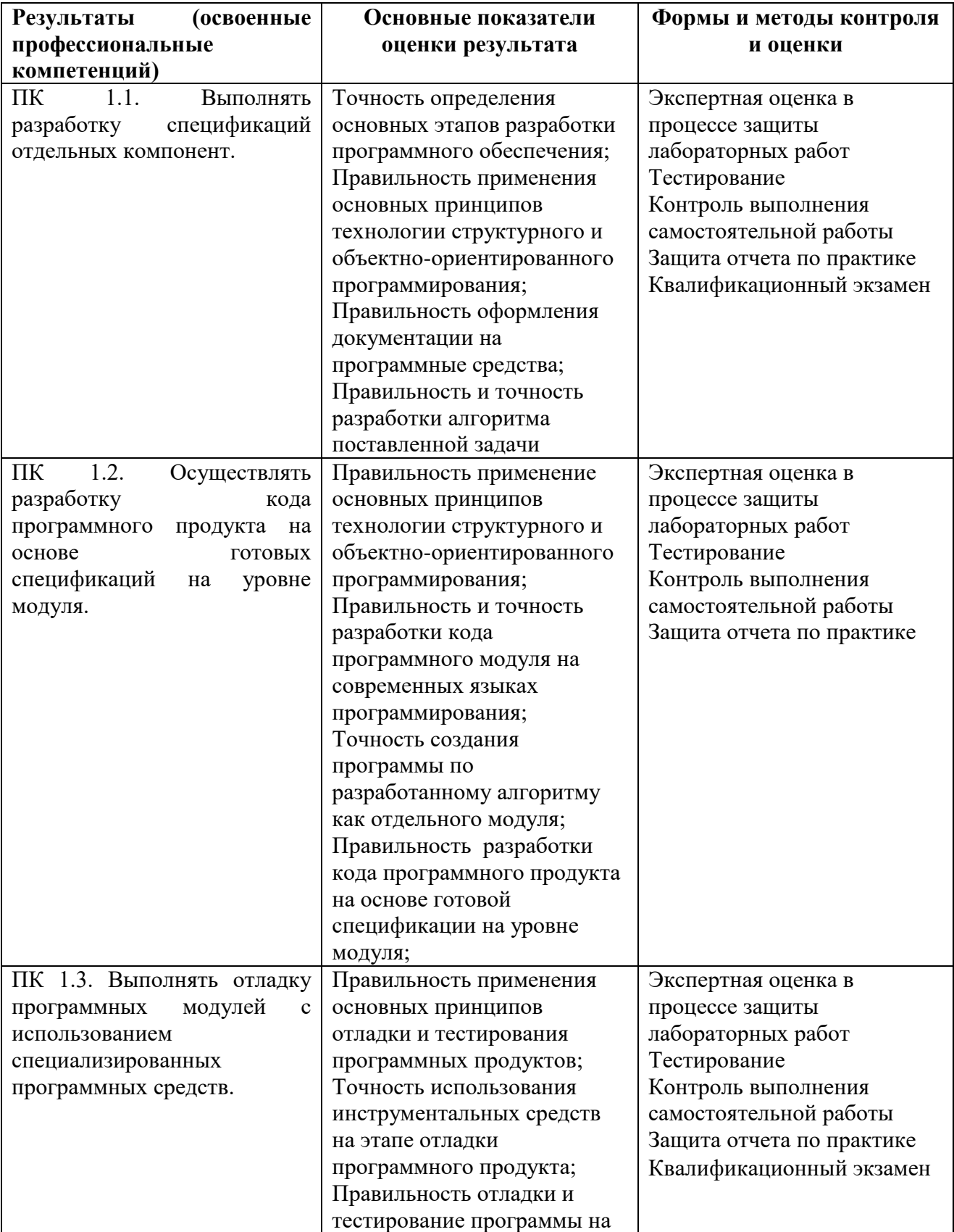

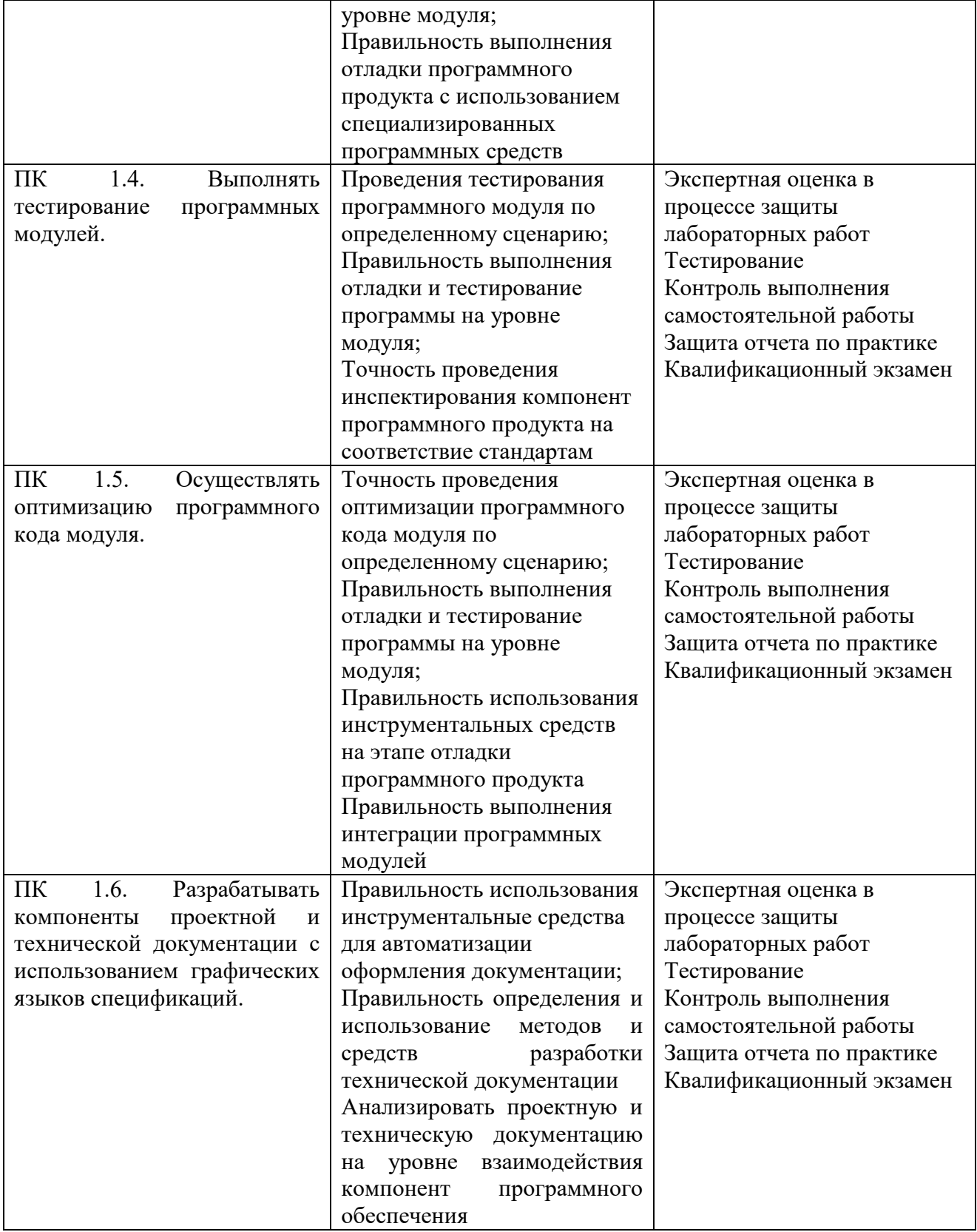

Формы и методы контроля и оценки результатов обучения должны позволять проверять у обучающихся не только сформированность профессиональных компетенций, но и развитие общих компетенций и обеспечивающих их умений.

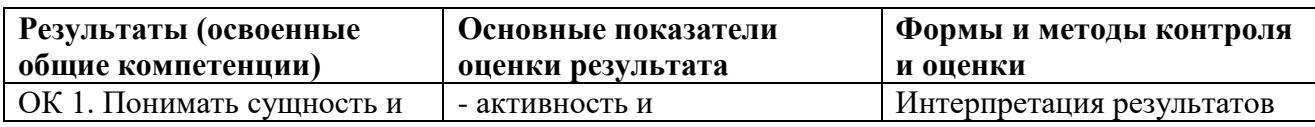

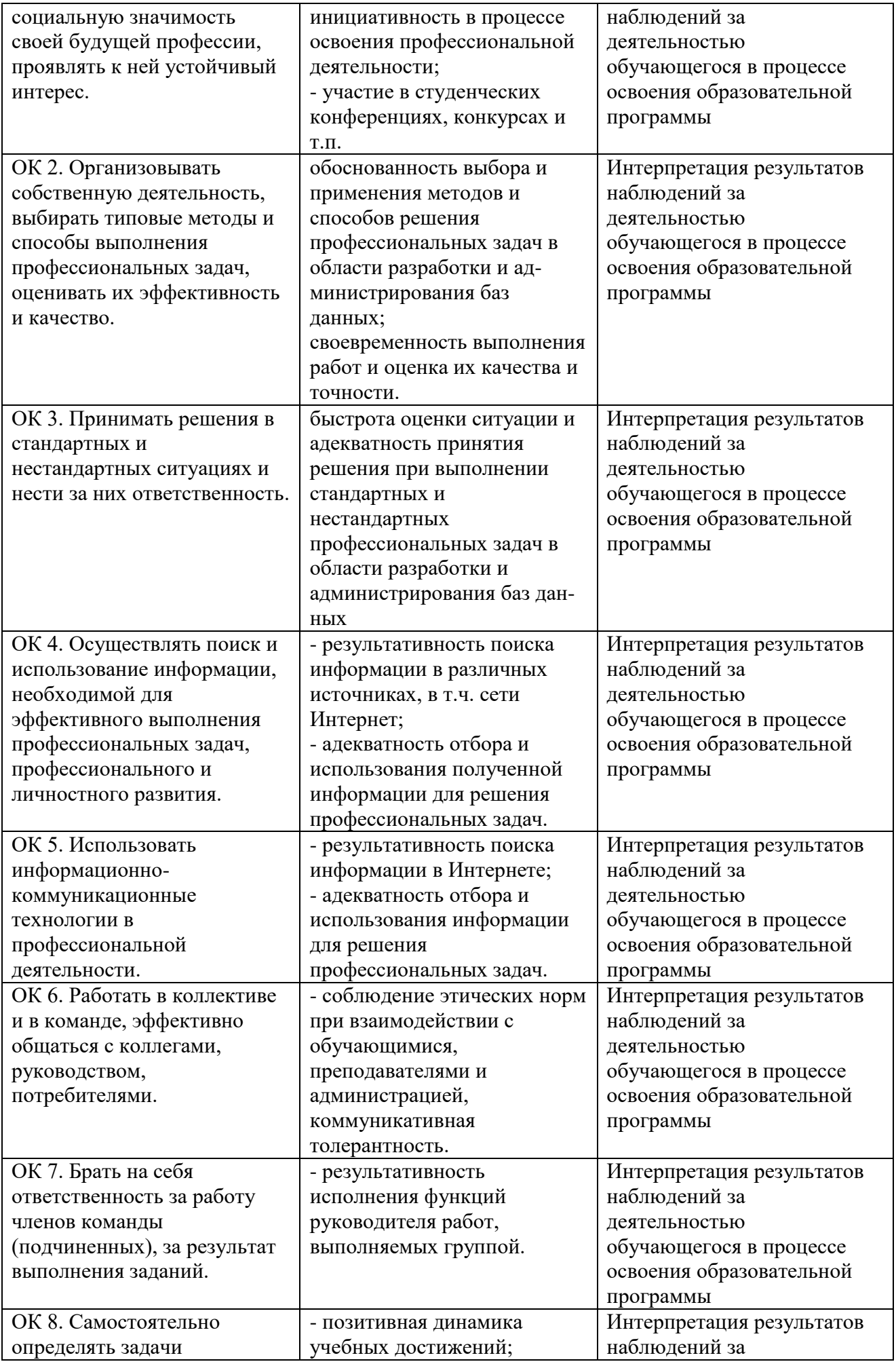

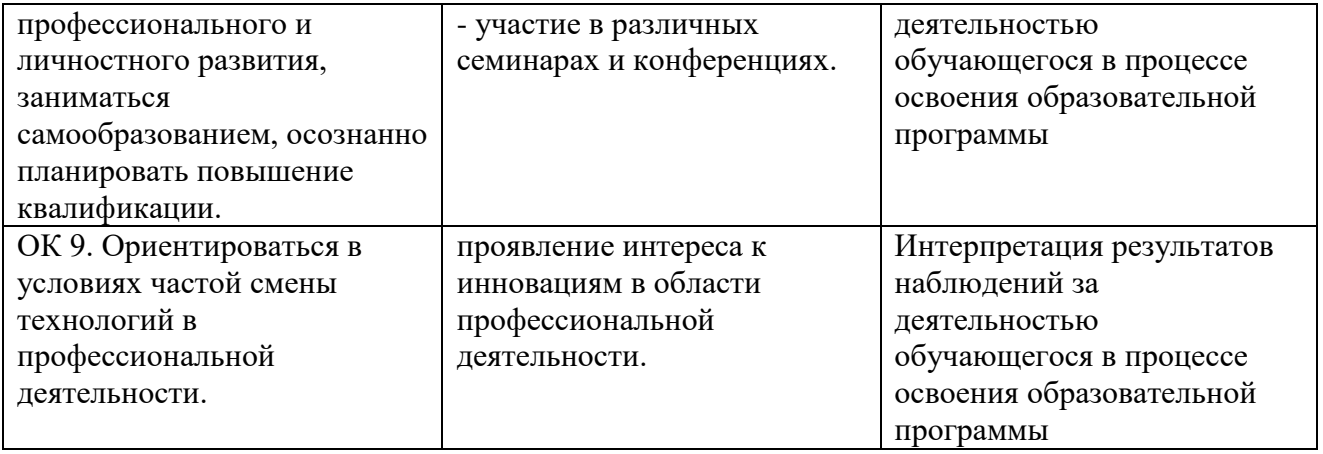

### <span id="page-31-0"></span>**6. ОСОБЕННОСТИ ОСВОЕНИЯ ПРОФЕССИОНАЛЬНОГО МОДУЛЯ ДЛЯ ИНВАЛИДОВ И ЛИЦ С ОГРАНИЧЕННЫМИ ВОЗМОЖНОСТЯМИ ЗДОРОВЬЯ**

Обучение обучающихся с ограниченными возможностями здоровья при необходимости осуществляется на основе адаптированной рабочей программы с использованием специальных методов обучения и дидактических материалов, составленных с учетом особенностей психофизического развития, индивидуальных возможностей и состояния здоровья таких обучающихся (обучающегося).

В целях освоения учебной программы дисциплины инвалидами и лицами с ограниченными возможностями здоровья Университет обеспечивает:

– для инвалидов и лиц с ограниченными возможностями здоровья по зрению: размещение в доступных для обучающихся, являющихся слепыми или слабовидящими, местах и в адаптированной форме справочной информации о расписании учебных занятий; присутствие ассистента, оказывающего обучающемуся необходимую помощь; выпуск альтернативных форматов методических материалов (крупный шрифт или аудиофайлы);

– для инвалидов и лиц с ограниченными возможностями здоровья по слуху: надлежащими звуковыми средствами воспроизведение информации;

– для инвалидов и лиц с ограниченными возможностями здоровья, имеющих нарушения опорно-двигательного аппарата: возможность беспрепятственного доступа обучающихся в учебные помещения, туалетные комнаты и другие помещения, а также пребывание в указанных помещениях.

Образование обучающихся с ограниченными возможностями здоровья может быть организовано как совместно с другими обучающимися, так и в отдельных группах или в отдельных организациях.

#### **РЕЦЕНЗИЯ**

на рабочую программу ПМ.01 «Разработка программных модулей программного обеспечения для компьютерных систем»

#### специальности 09.02.03 «Программирование в компьютерных системах»

Рабочая программа ПМ.01 «Разработка программных модулей программного обеспечения компьютерных систем» составлена в соответствии с требованиями Федерального  $\Pi\Pi$ государственного образовательного стандарта среднего профессионального образования по специальности 09.02.03 Программирование в компьютерных системах, утвержденного Приказом Министерства образования и науки Российской Федерации от 28 июля 2014 года № 804.

Рабочая программа профессионального модуля является частью основной образовательной программы среднего профессионального образования по специальности и предназначена для обеспечения выполнения требований ФГОС по специальности.

Рабочая программа профессионального модуля имеет четкую структуру и включает все необходимые элементы: паспорт программы профессионального модуля, результаты освоения профессионального модуля, структура и содержание профессионального модуля, условия профессионального контроль реализации модуля,  $\mathbf{M}$ оценка результатов освоения профессионального модуля, особенности освоения профессионального модуля для инвалилов и лиц с ограниченными возможностями здоровья.

В паспорте программы профессионального модуля описывается область применения программы, формулируются требования к результатам освоения профессионального модуля знания, умения, наличие практического опыта, указано количество часов на освоение программы профессионального модуля. Формулировка наименования вида профессиональной деятельности, перечень профессиональных (ПК) и общих (ОК) компетенций соответствует требованиям к подготовке специалистов данной специальности.

Результатом освоения профессионального модуля является овладение обучающимися профессиональными и общими компетенциями: ОК 1-ОК 9, ПК 1.1 - ПК 1.6.

Программа включает в себя два МДК: МДК 01.01 Системное программирование; МДК 01.02 Прикладное программирование. Содержание профессионального модуля разбито на шесть разделов Разработка кода программного продукта на основе готовых спецификаций на уровне модуля, Отладка, тестирование  $\,$  H оптимизация программных модулей  $\mathbf c$ использованием специализированных программных средств, Разработка компонентов проектной и технической документации с использованием графических языков спецификаций, Разработка спецификаций отдельных компонент, Разработка кода программного продукта на основе готовых спецификаций на уровне модуля, Отладка, тестирование и оптимизация программных модулей с использованием специализированных программных средств.

Темы в содержательной части рабочей программы изложены в той последовательности, которая позволяет поэтапно и последовательно в нужном объёме усвоить темы модуля. В соответствии с тематическим планом дисциплины в рабочей программе приведены содержание учебного материала, лабораторные работы и практические занятия, самостоятельная работа обучающихся, выполнение которых позволяет студентам лучше усвоить теоретический материал. Программа предусматривает прохождение учебной и производственной практики (по профилю специальности). Завершается изучение модуля проведением квалификационного экзамена.

Условия реализации соответствуют требованиям ФГОС по специальности и позволяют реализовать программу профессионального модуля в полном объеме. Перечень литературы и дополнительных источников включает доступные студентам источники, перечисленные ресурсы актуальны и достоверны.

Указанные в рабочей программе формы и методы контроля и оценки результатов обучения позволяют проверять у обучающихся не только сформированность профессиональных компетенций, но и развитие общих компетенций и обеспечивающих их умений.

Рабочая программа профессионального модуля ПМ.01 «Разработка программных модулей программного обеспечения для компьютерных систем», представленная на рецензию, соответствует требованиям, предъявляемым к её структуре и содержанию и может быть рекомендована для использования в учебном процессе для студентов по специальности 09.02.03 Программирование в компьютерных системах.

Рецензент: Заместитель генерального директора ОАО «Концерн КЭМЗ» по специальной технике **Фемаров М.А.**